DOCUMENT RESUME

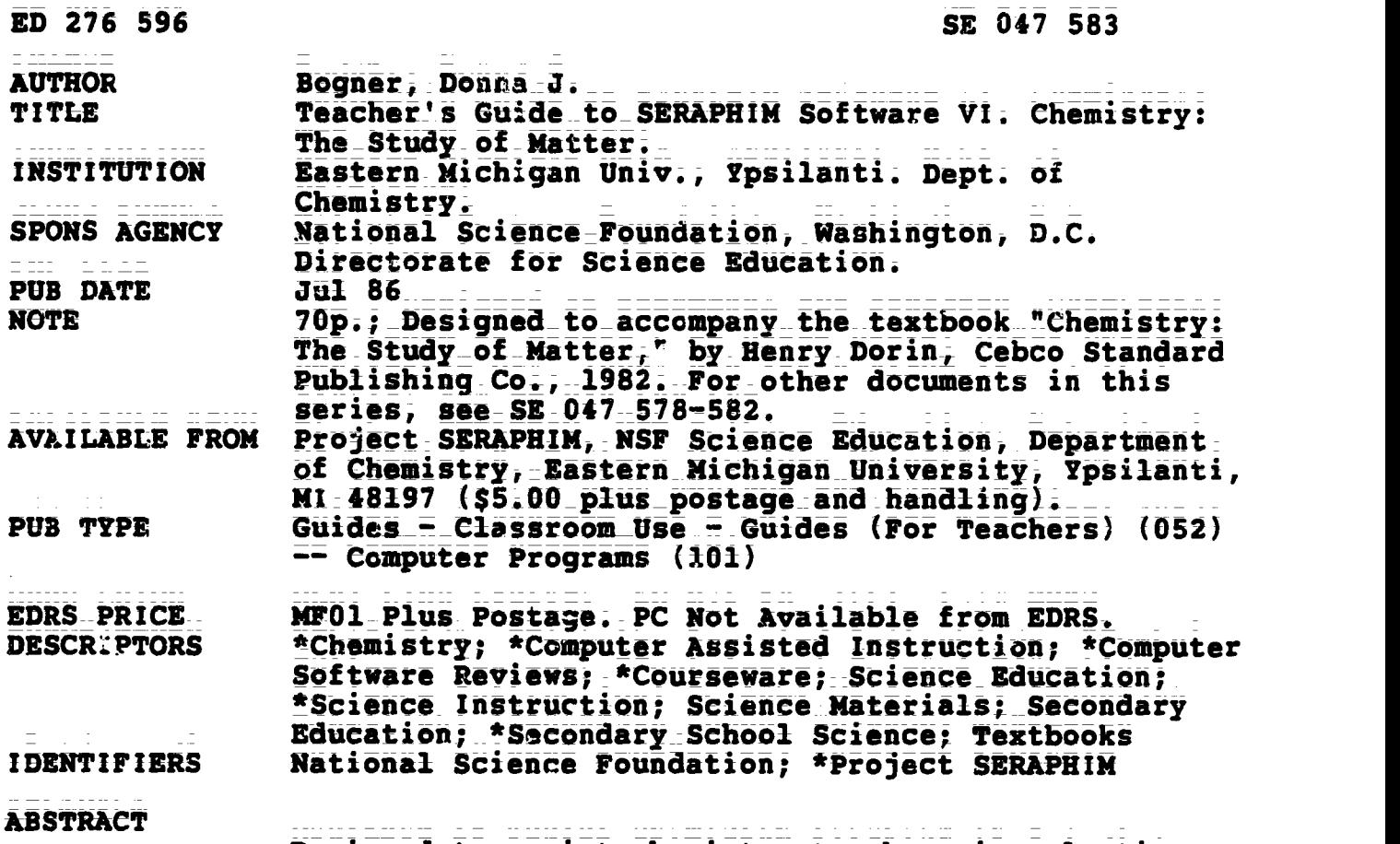

**THE EXTERN SHIPS CONSIGNATION CONSIST CHEMISTRY teachers in selecting** appropriate software programs, this publication is the sixth in a series of six teacher's guides from Project SERAPHIM, a program sponsored by the National Science Foundation. This guide ib keyed to the chapters of the text "Chemistry: The Study of Matter." Program suggestions are arranged in the same order as the chapters of the textbook and\_are classified by\_topic and by type of classroom use. Information on each program includes: (1) name; (21 disk number; (3) topics; (4) grade levels; and (5) a description. Guidance is also offered regarding methods by which each program can be used most effectively. Summary lists of recommended programs for Apple, IBM, and Commodore systems, as well as for other-microcomputers, are provided. Specified in these lists are the SERAPHIM disk number, the hardware availability, the program's name(s), and the recommended chapters for use. (ML)

\*\*\*\*\*\*\*\*\*\*\*\*\*\*\*\*\*\*\*\*\*\*\*\*\*\*\*\*\*\*\*\*\*\*\*\*\*\*\*\*\*\*\*\*\*\*\*\*\*\*\*\*\*\*\*\*\*\*\*\*\*\*\*\*\*\*\*\*\*\*\*  $\overline{\bullet}$ Reproductions supplied by EDRS are the best that can be made  $*$ from the original document. \*\*\*\*\*\*\*\*\*\*\*\*\*\*\*1\*\*\*\*\*\*\*\*\*\*\*\*\*\*\*\*\*\*\*\*\*\*\*\*\*\*\*\*\*\*\*\*\*\*\*\*\*\*\*\*\*\*\*\*\*\*\*\*\*\*\*\*\*\*\*

# TEACHER'S GUIDE

#### **TO SERAPHIM SOFTWARE**

VI

**Chemistry:** 

ED276596

SEOMT S83

The Study of Matter

by

Donna J. Bogner

**U.S. DEPARTMENT OF EDUCATION** Ofice of Educational Research and Improvement<br>EDUCATIONAL RESOURCES INFORMATION

This document has been reproduced as<br>received from the person or organization<br>originating it...

D Minor changes have been made to improve

. Points of view or opinions stated in this document. do not necessarily represent official<br>OSRI position or policy.

"PERMISS"ON TO REPRODUCE THIS MATERIAL IN MICROFICHE ONLY HAS BEEN GRANTED BY

Noore

TO THE EDUCATIONAL RESOURCES **INFORMATION CENT. 'R (ERIC)."** 

John W. Moore, Director Department of Chemistry Eastern Michigan University Ypsilanti, MI 48197

> **TG 006 BEST COPY AVAILABLE**

Project SERAPHIM

**NSF Science Education** 

Copyright  $(C)$ 1986

 $\overline{2}$ 

#### **NOTE:** How textbooks were selected.

The decision to provide a Teacher's Guide for this textbook was made on the basis of input from-classroom teachers and in no way implies that Project SERAPHIM or NSF Science Education recommend or endorse a particular textbook.

NOTE: Project SERAPHIM charges are \$5 per\_5 1/4" disk, \$10 per 3 1/2" disk, plus \$2 postage and handling. Write for a (free) Catalogue with = complete information or use the blue Order Form at the back of this "Teacher's Guide".

3

### **BEST COPY AVAILABLE**

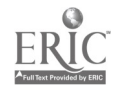

### TEACHER'S GUIDE

### TO SERAPHIM SOFTWARE

### Ψİ

### TO ACCOMPANY

### Chemistry: The Study of Matter

Author: Henry Dorin Publisher: Cebco Standard Publishing Co. Edition and Date: 1982

 $\sim$ 

Written by Donna J. Bogner

Prepared and Distributed by Project SERAPHIM National Science Foundation: Science Education

> john W. Moore, Director J. J. Lagowski, Co-Director Elizabeth A. Moore, Project Manager

Project SERAPHIM NSF Science Education Department of Chemistry Eastern Michigan University Ypsilanti, MI 48197

Copyright  $\overline{C}$  1986  $\overline{A}$  TG 006

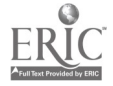

### TEACHER'S GUIDE TO SERAPHIM SOFTWARE VI. TO ACCOMPANY THE TEXT, Chemistry: The Study of Matter

First Edition: July 1986 Published by Project SERAPHIM, NSF Science Education Copyright C by Project SERAPHIM, 7/86

Project SERAPHIM NSF Science Education Project Headquarters: Department of Chemistry Eastern Michigan-University Ypsilanti, MI 48197  $(313)$  487-0368

> $TG$  006 -  $i\bar{i}$  $\bar{5}$

 $\bar{z}$ 

This Teacher's 'Guide to SERAPHIM SOtware was written to help yow and other chemistry teachers make appropriate selections of software programs. It suggests specific SERAPHIM programs that can be used as you teach from each chapter in this book; suggestions are also made regarding methods by which each program can be used most effectively. The program suggestions are arranged in the same order as the chapters in the textbook, and are classified by topic and by type of classroom use. The brief description for each program includes information to facilitate your decision about when and how to include this program in your course schedule.

How programs were selected. This Teacher's Guide includes only a part of the entire SERAPHIM software collection. Selections were based on two criteria: 1) lists of favorite programs suggested by teachers who have used SERAPHIM software; and 2) programs we considered most appropriate for high school and general college\_chemistry\_courses. (Rofer to the SERAPHIM Catalogue for a complete listing of software distributed by SERAPHIM.)

How textbooks were selected. The demcision to provide a Teacher's Guide for this textbook was made on the basis of input from classroom teachers and in no way implies that Project SERAPHIM or NSF Science.Education recommend or endorse a particular textbook.

Teacher's Guide database. This guide was\_prepared by entering\_information about each of about one hundred SERAPHIM programs into a database and then searching the database for programs applicable to each chapter in the textbook. In fall 1986 we expect to make the database available on disk and have it appear in the SERAPHIM Catalogue; it requires that you have an IBM PC With two disk drives and dBASE I.I software. (See SERAPHIM News for announcement of availability.) Teacher's Guides for this and five\_other textbooks\_wilI continue to be available in printed form: TG\_001, Chemistry: Experimental Foundations by Parry, Bassow, Merrill & Tellefsen; TG 002, Chemical Principles by Masterton, Slowinski & Stanitski; TG 003, Modern Chemistry by Metcalfe, Williams & Castka; TG 004, Chemistry: A Modern Course, by Smoot, Price & Smith; TG 005, Chemistry: The Central Science by Brown and LeMay.

Sample of Teaching Tips. At the end of this Teacher's Guide (on yellow paper) you will find one example of what we call Teaching Tips: SERAPHIM Software-more detailed suggestions for using SERAPHIM programs. Teaching Tips are intended for persons who have selected a program by using this guide or-the SERAPHIM Catalogue and then want specific suggestions for\_and examples of its use in the classroom. A series of "eaching Tips will be ready for distribution in late Fall 1986--see SERAPHI News for details.

Acknowledgment. We want to express our thanks to the many teachers who have contributed ideas, lists of favorite programs, suggestions for use of programs, etc. Their help has been invaluable in creating this document.

Ypsilanti, Michigan August 21, 1986

6

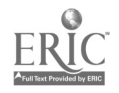

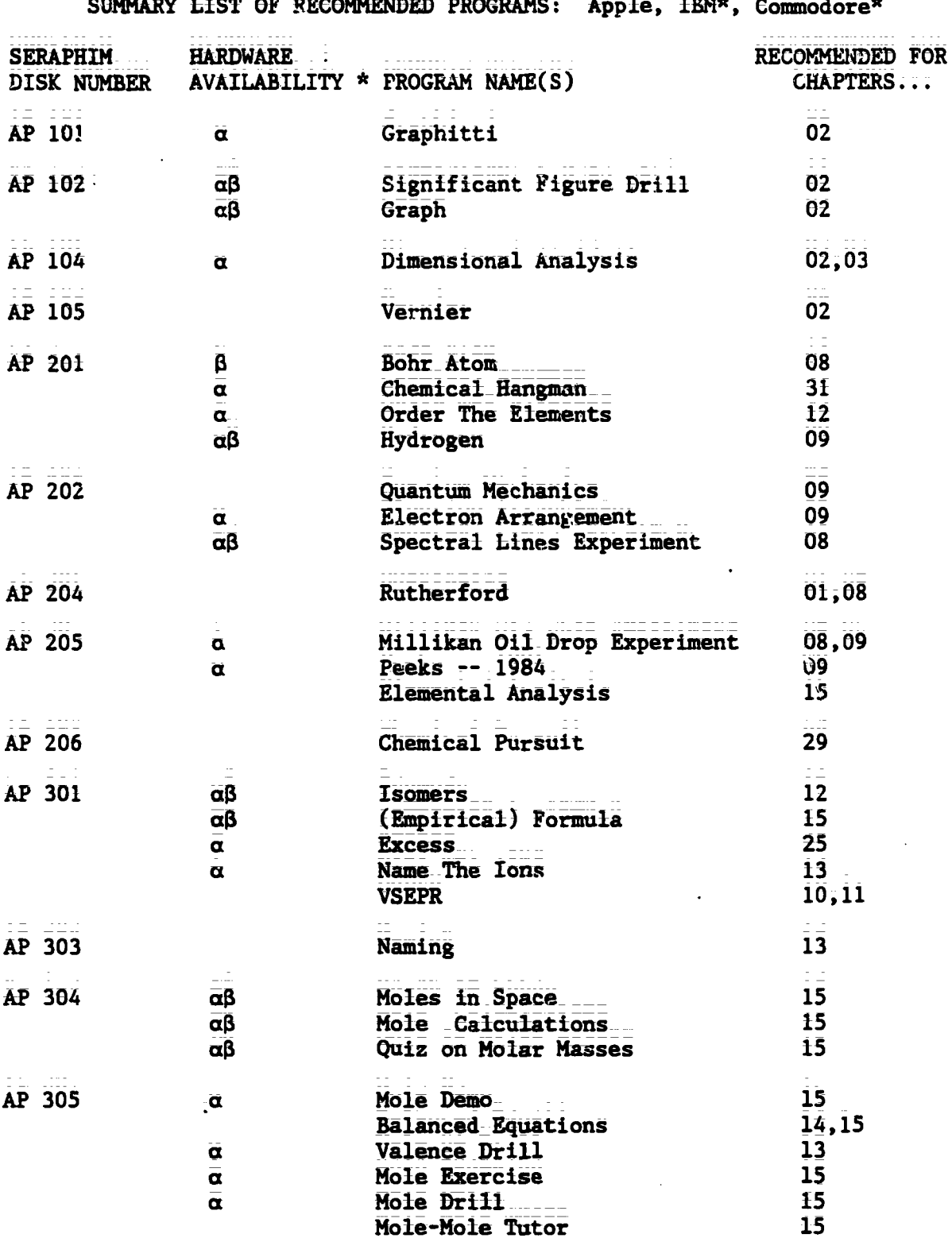

 $\overline{}$ 

\* HARDWARE AVAILABILITY: All programs available for Apple. a This program is also available on IBM disk of the same number code. B This program is also available on COMMODORE disk of the same number code.

.....................

-------

Teacher's Guide: VI/Chemistry: The Study of Matter

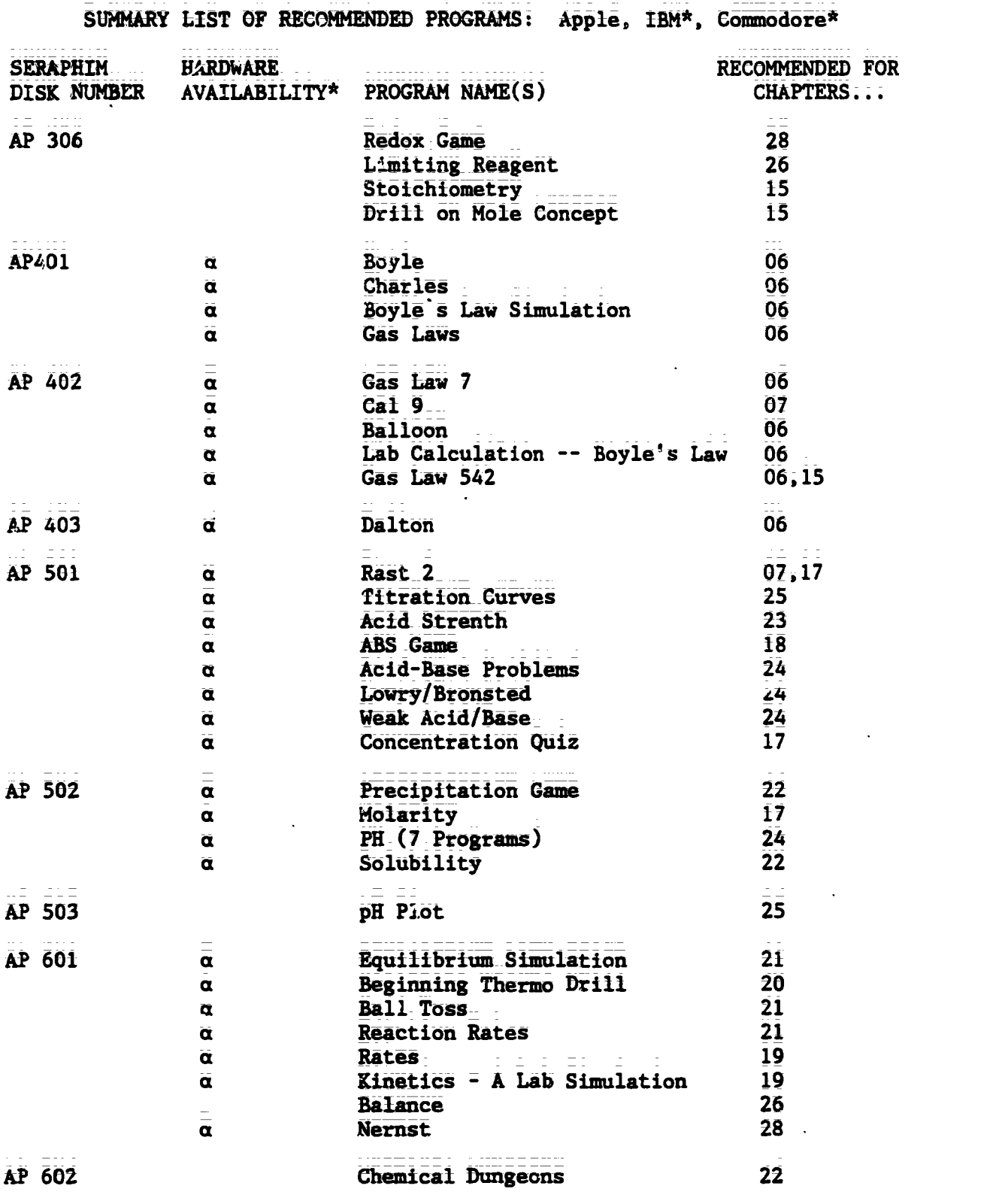

,,,,,,,,,,,,,,,,,,,,,,,,,,,,,,,,,, \* HARDWARE AVAILABILITY: All programs available for Apple. a This program is also available on IBM disk of the same number coda. 0 This program is also available on COMMODORE disk of the same number code.

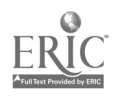

. . . *. . .* . . . . . .

 $\mathcal{A}$  , and a set of

 $\omega$  ,  $\omega$  is a  $\omega$  in  $\omega$ 

 $\tau$  -  $\tau$  -  $\tau$  -

للمرتب

 $\bullet$ 

 $\sim$ 

 $\sim$   $\sim$ 

 $\mathbb{Z}^2$  is a set of  $\mathbb{Z}^2$ 

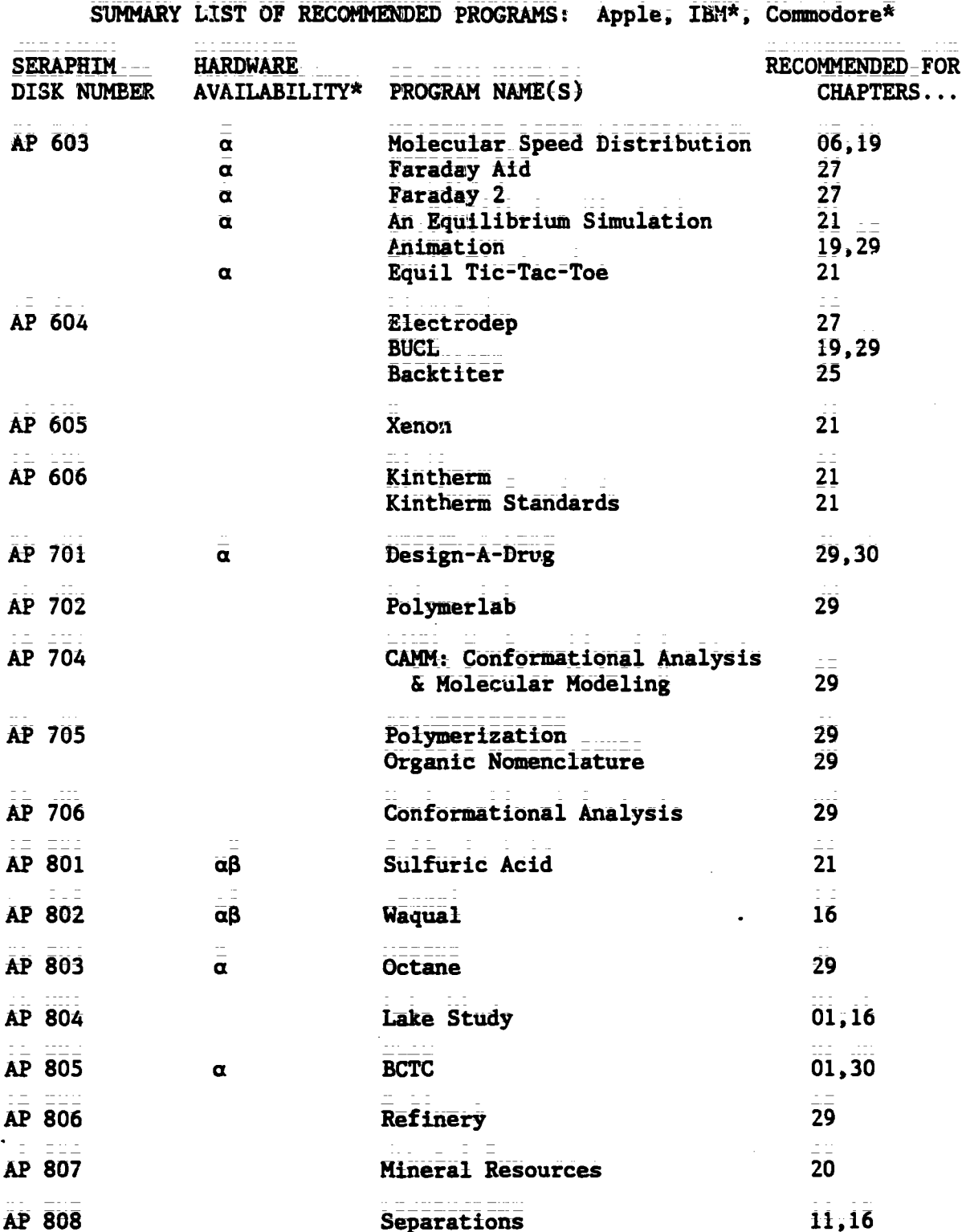

\* HARDWARE AVAILABILITY: All programs available for Apple.  $\alpha$  This program is also available on IBM disk of the same number code.  $\beta$  This program is also available on COMMODORE disk of the same number code.

$$
\frac{1}{16} \cdot \frac{1}{16} = \frac{1}{16}
$$

 $\zeta$ 

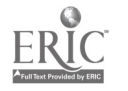

9

 $\sim$   $\sim$ 

Teacher's Guide: VI/Chemistry: The Study of Matter

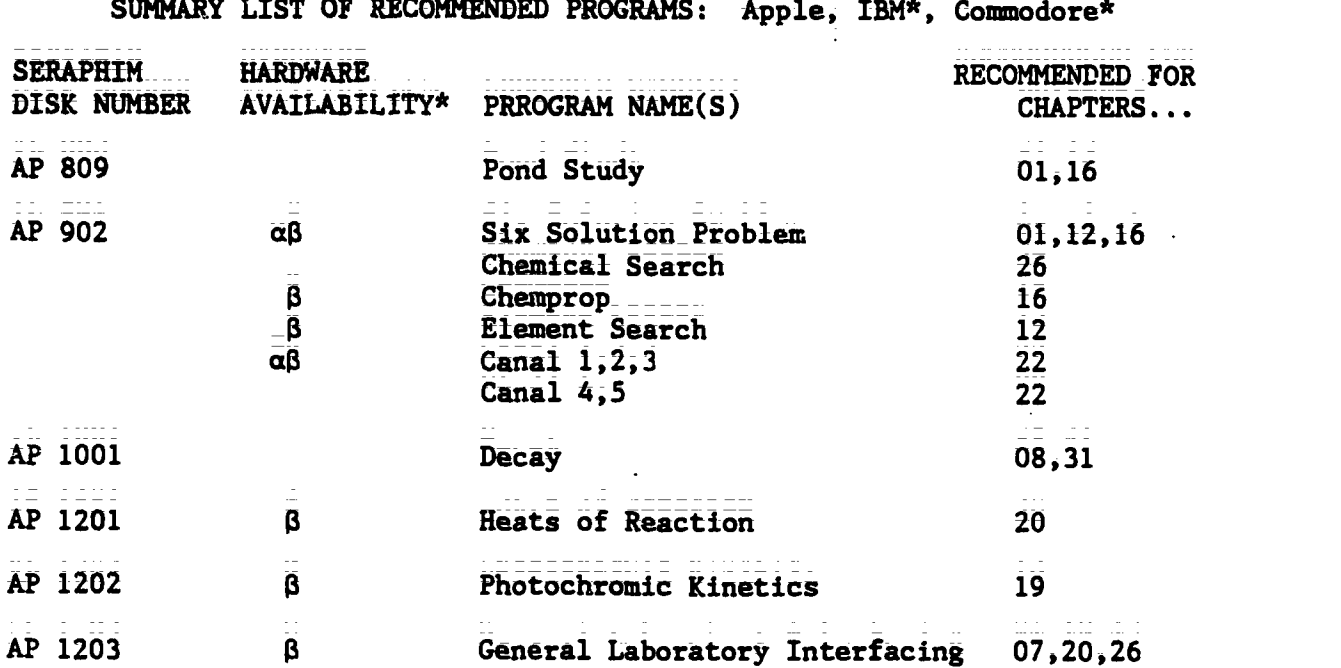

 $\frac{1}{\epsilon}$ 

SUMMARY LIST OF RECOMMENDED ()<br>SUMMARY LIST OF RECOMMENDED BERNAMING () (--) (2011 () -----------<br>Albandin Line Recommended bernaming () (--) (2011 () ---------

................ \* HARDWARE AVAILABILITI: All programs available for Apple. a This program is also available on-IBM disk of the same number code. 0 This program is also available on COMMODORE disk of the same number code.

TG 006 = Viii

E

www.manaraa.com

 $\sim 1$ 

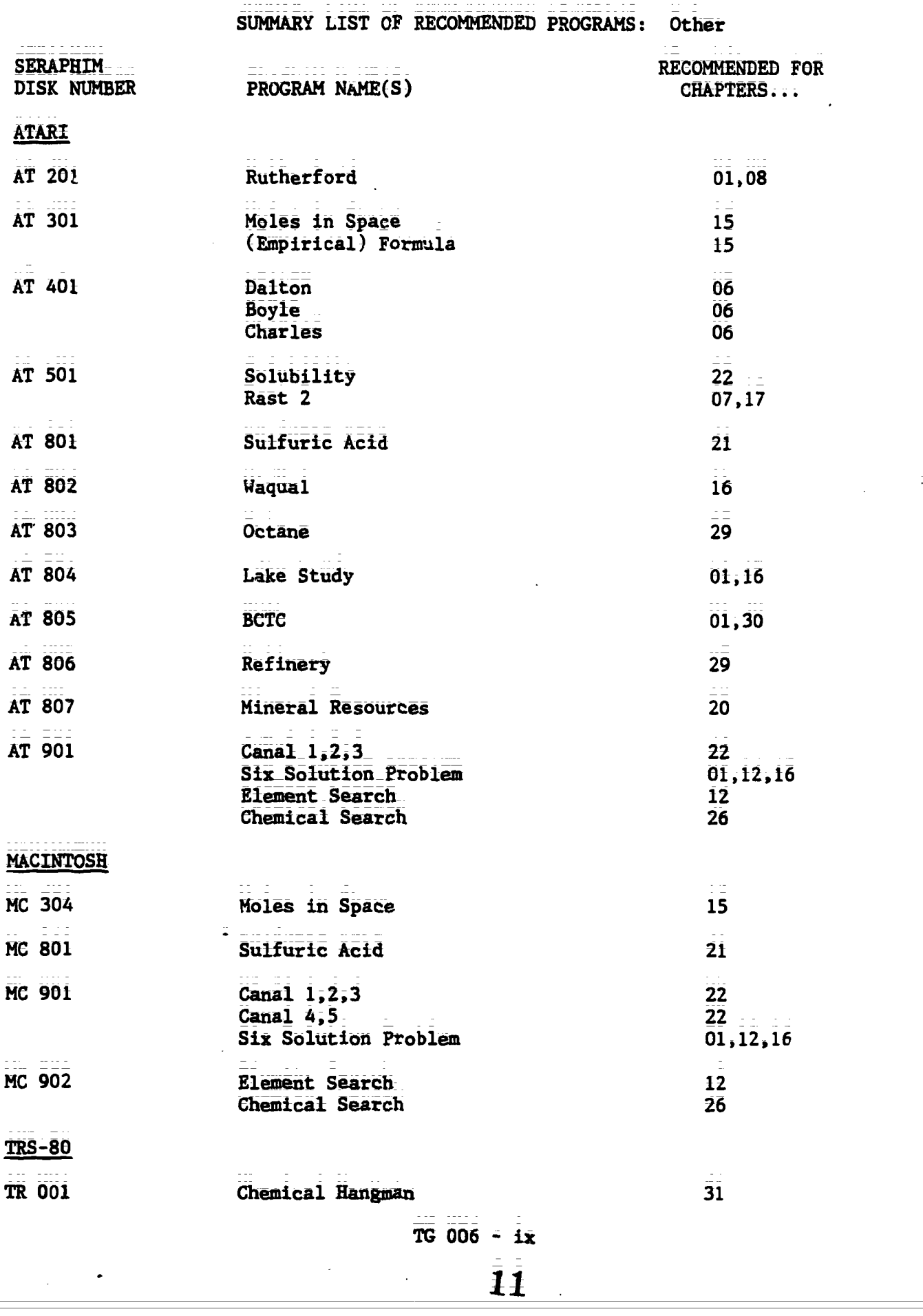

 $\frac{1}{2}$ 

 $\sim 10^6$ 

 $\ddot{\phantom{a}}$ 

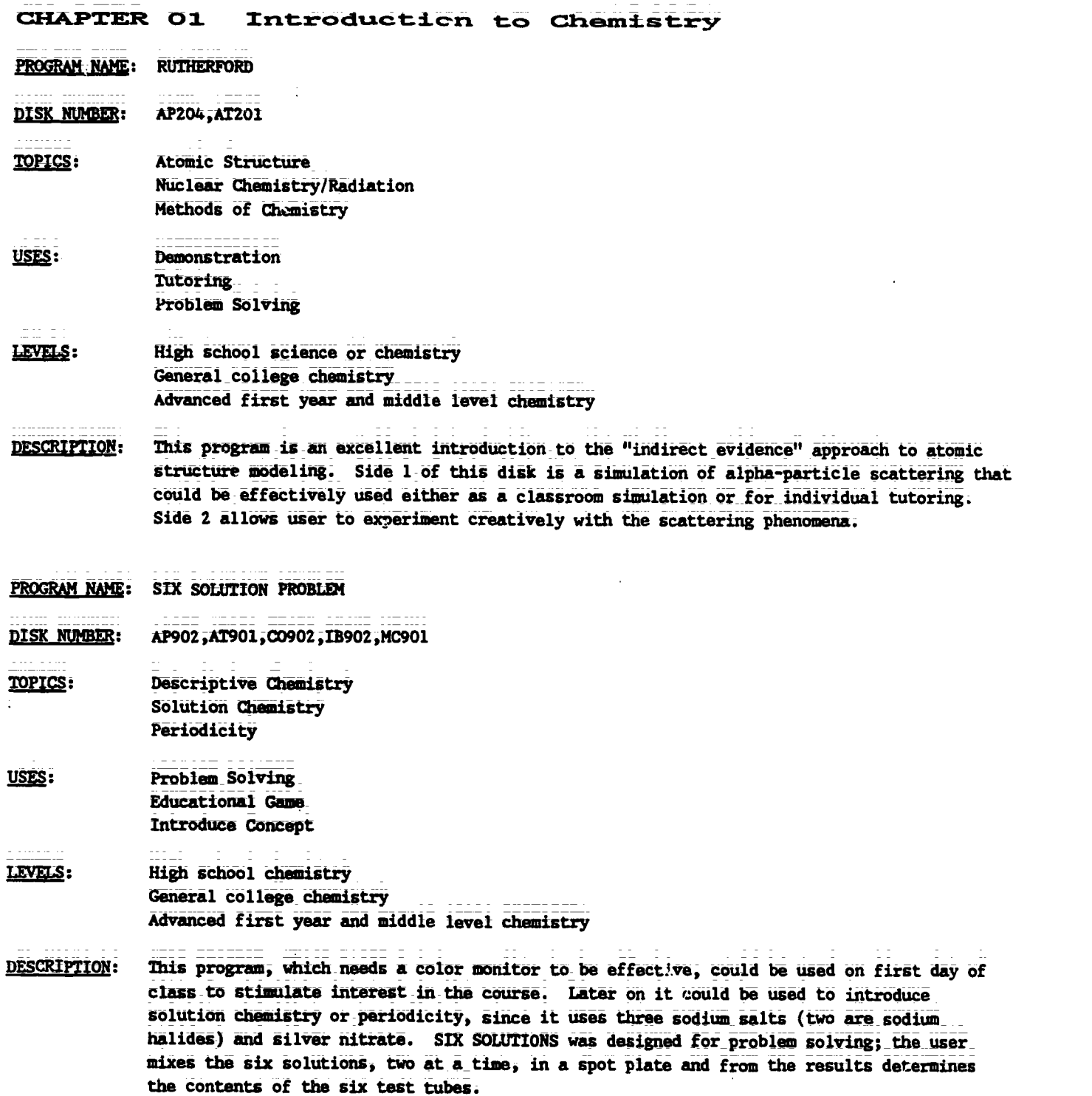

 $\hat{r}$ 

 $TG$  006 - 1

 $\frac{1}{2}$ 

÷.

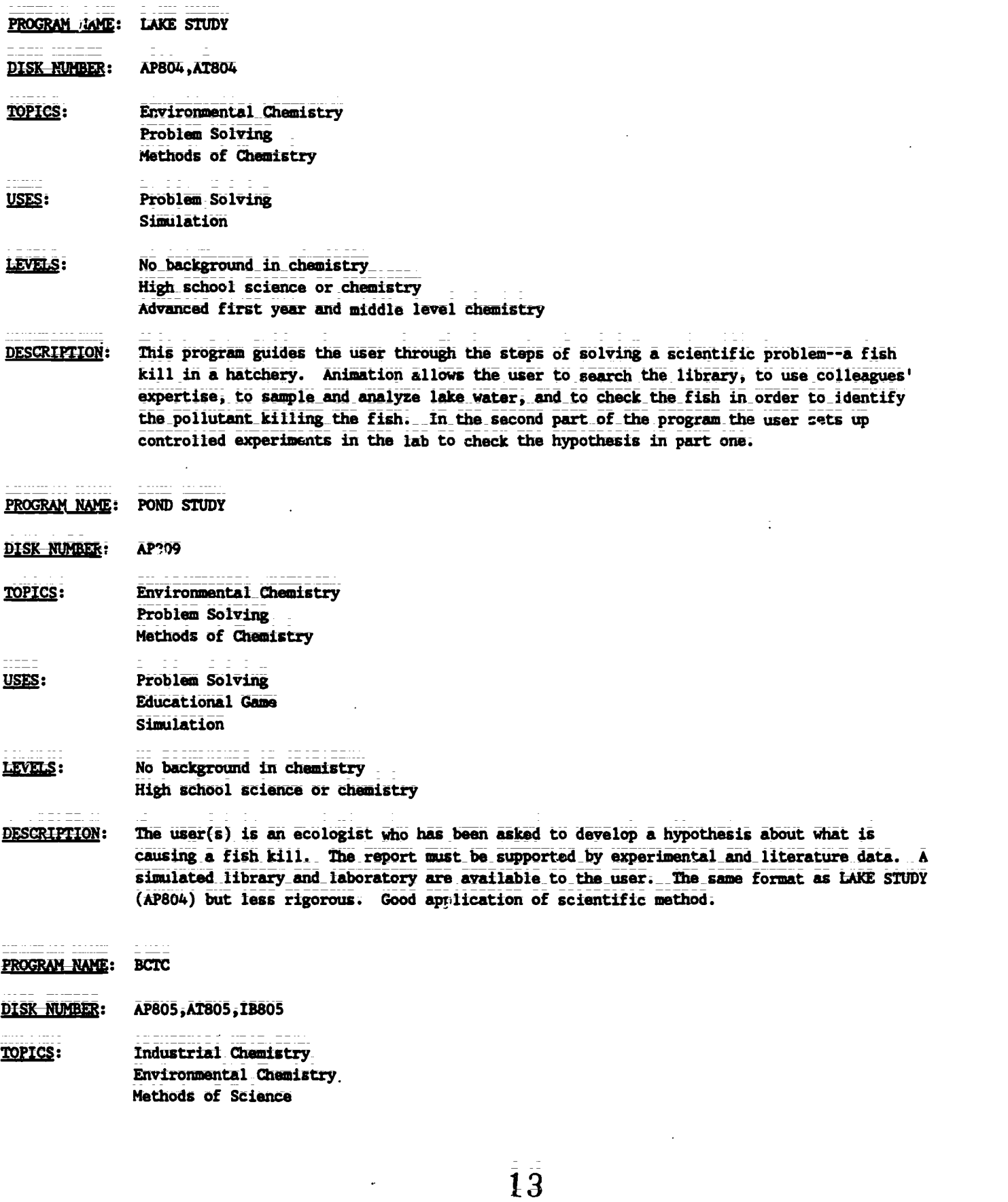

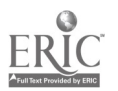

 $\ddot{\phantom{0}}$ 

- PROGRAM NAME: BCIC (Continued)
- USES: Problem Solving Introduce\_Concept Simulation

LEVELS: No background in chemistry High school science or chemistry Advanced first level and middle level chemistry

DESCRIPTION: The user(s) must make recommendations to the local city\_government\_regarding data on BCTC, a suspected carcinogen, which has been found in the river below a chemical plant. The user has literature, a laboratory, and other task force ambers available to help decide on the recommmendation to be made. This is an excellent application of scientific method, especially since no conclusive answer can be given to the problem.

### CHAPTER 02 Measurement

- PROGRAM NAME: SIGNIFICANT FIGURE DRILL
- DISK NUMBER: AP102, CO102, IB102
- TOPICS: Significant Figures

Drill & Practice USES:

Tutoring

- LEVELS: No background in chemistry High school chemistry or\_science General college chemistry
- PESCRIPTION: SIGNIFICANT FIGURE DRILL is designed for student use as a tutoring or drill exercise in the use of significant digits. The user has the option of reviewing the rules, quizzing the computer, or working on drill problems. The computer keeps score of correct answers fur the user.

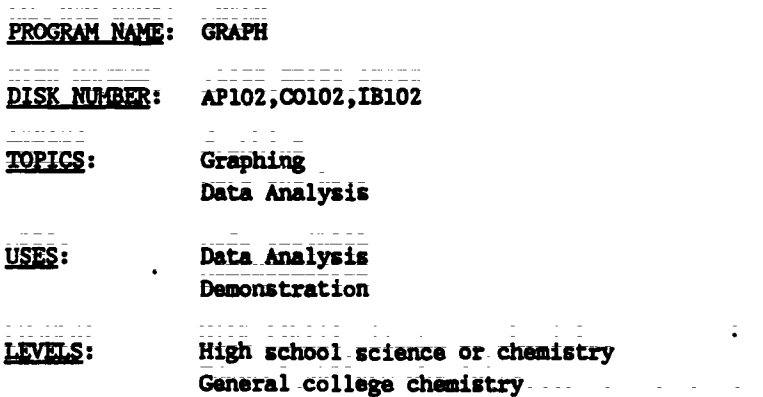

Advanced first year and middle level chemistry

 $\{ \cdot \}$ 

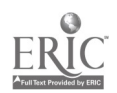

14

PROGRAM NAME: GRAPH (Continued)

- Use this program as a demonstration before the first quantitative lab report requiring **DESCRIPTION:** graphing and data analysis is due. GRAPH will accommodate up to 80 sets of data, with the option of graphing algebraic, log, or trig functions, and giving the user printed or video data table, first derivatives, or least squares analysis as well as slope and intercepts of lines.
- PROGRAM NAME: DIMENSIONAL ANALYSIS

DISK NUMBER: AP104, IB104

**TOPICS:** Dimensional Analysis

USES: Drill & Practice Tutoring

- High school science or chemistry LEVELS: General college chemistry
- **DESCRIPTION:** This program presents the user with dimensional analysis problems using length, volume, mass, and energy units. The final section has practice problems from all the previous sections.
- **VERNIER** PROGRAM NAME:

DISK NUMBER: **AP105** 

- **TOPICS:** Mathods of Chemistry Laboratory Techniques
- USES: Drill & Practice Pre Lab Discussion Simulation
- LEVELS: High school science or chemistry General college chemistry
- **DESCRIPTION:** This program provides randomly generated simulations of vernier scales, such as are found on barometers and analytical balances, for the user's practice. This program could also be used to demonstrate the use and reading of vernier scales before the students go to the lab.
- PROGRAM NAME: GRAPHITTI

DISK NUMBER: AP101, IB101

> Graphing Methods of Chemistry

> > $\overline{15}$

**TOPICS:** 

PROGRAM NAME: GRAPHITTI (Continued)

USES: Data Analysis

LEVELS: No background in chemistry High school science or chemistry General college Chemistry

- DESCRIPTION: This program helps the user organize data into table or graph form. Capacity up to 50 rows and 4 columns in data table. User has choice of plotting any two variables in the\_ data table in graph form. Program emphasizes the use of units for all measurements. Use this program for individual or classroom sets of data.
- CHAPTER 03 Matter
- **CHAPTER 04 Energy**
- PROGRAM NAME: DIMENSIONAL ANALYSIS
- DISK-NUMBER: AP104, IB104
- TOPICS: Dimensional Analysis
- USES: Drill & Practice Tutoring
- LEVELS: High school science or chemistry Gensral college chemistry
- DESCRIPTION: This program presents the user with dimensional analysis problems using length, volume, mass, and energy units. The final section has practice problems from all the previout sections.

CHAPTER 05 Phases of Matter--Gases

CHAPTER 06 The Gas Laws and Kinetic Theory

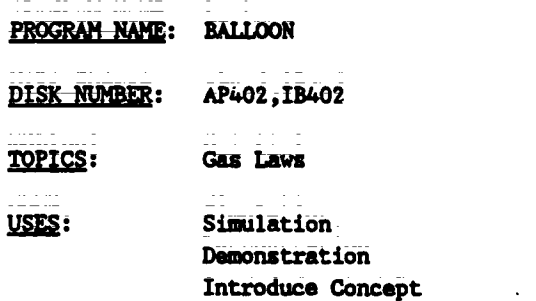

TG 006 - 5

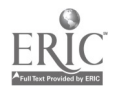

PROGRAM NAME: BALLOON (Continued)

- LEVELS: High school science or chemistry General college chemistry Advanced first year And middle level chemistry
- DESCRIPTION: This program helps students visualize the direct and inverse relationships between temperature, pressure, and volume of an enclosed gas. The user inputs a change in either pressure or temperature and the volume of balloon on the right of the screen reflects this change. The original balloon also remains on the screen for comparison. Bar graphs at the top of the screen reinforce the relationships of pressure, volume, and temperature.
- PROGRAM NAME: BOYLE
- DISK NUMBER: AP401, AT401, IB401
- TOPICS: Gas Laws Data Analysis
- USES: **Demonstration** Simulation Data Analysis
- LEVELS: High school science or chemistry General college chemistry Advanced first year and middle level chemistry
- DESCRIPTION: This simulation program could be\_used as a\_substitute\* for the lab procedure, either by the whole class or for an individual who missed the lab. The graphing (analysis of data) portion could be an effective lecture aid to help students see the relationships between pressure and volume of enclosed gases or it could be used as a tutoring device for students having problems completing the Boyle's Law laboratory report. (\*A safe substitute, since the use of mercury is eliminated.)
- PROGRAM NAME: CHARLES
- DISK NUMBER: AP401, AT401, IB401
- TOPICS: Gas Lews
- USES: Data Collection Simulation
- LEVELS: High school zcience or chemistry General college chemistry

This simulation of Charles' Law allows the user to collect data that shows the **DESCRIPTION:** relationship\_between volume and\_temperature of an enclosed gas. Because it is programmed for easy access by a number of students, one could use this as a safe substitute for heating air trapped by mercury plugs.

232

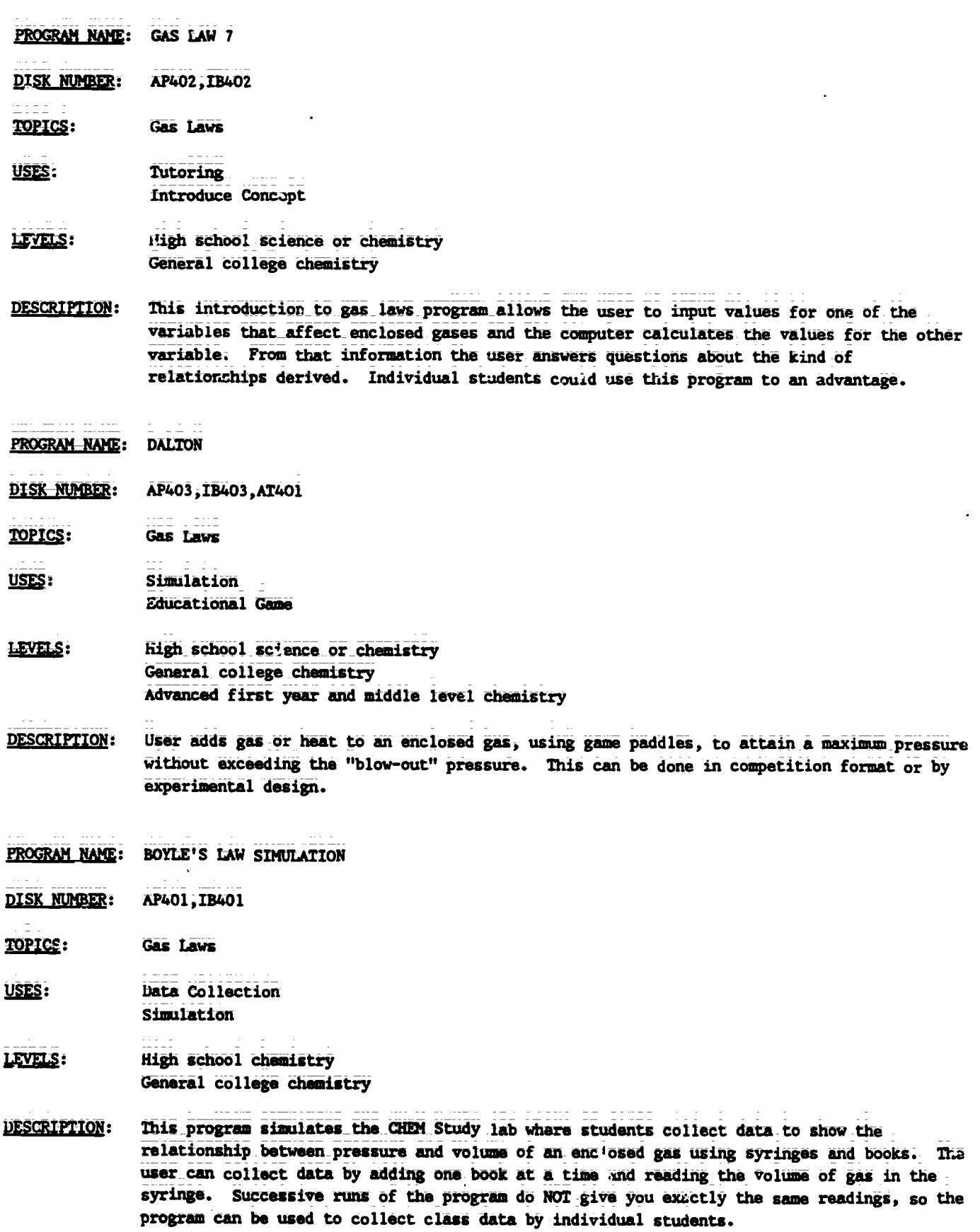

 $TC 006 - 7$ 

 $\frac{1}{2} \frac{d^2}{dt^2}$ 

 $\overline{18}$ 

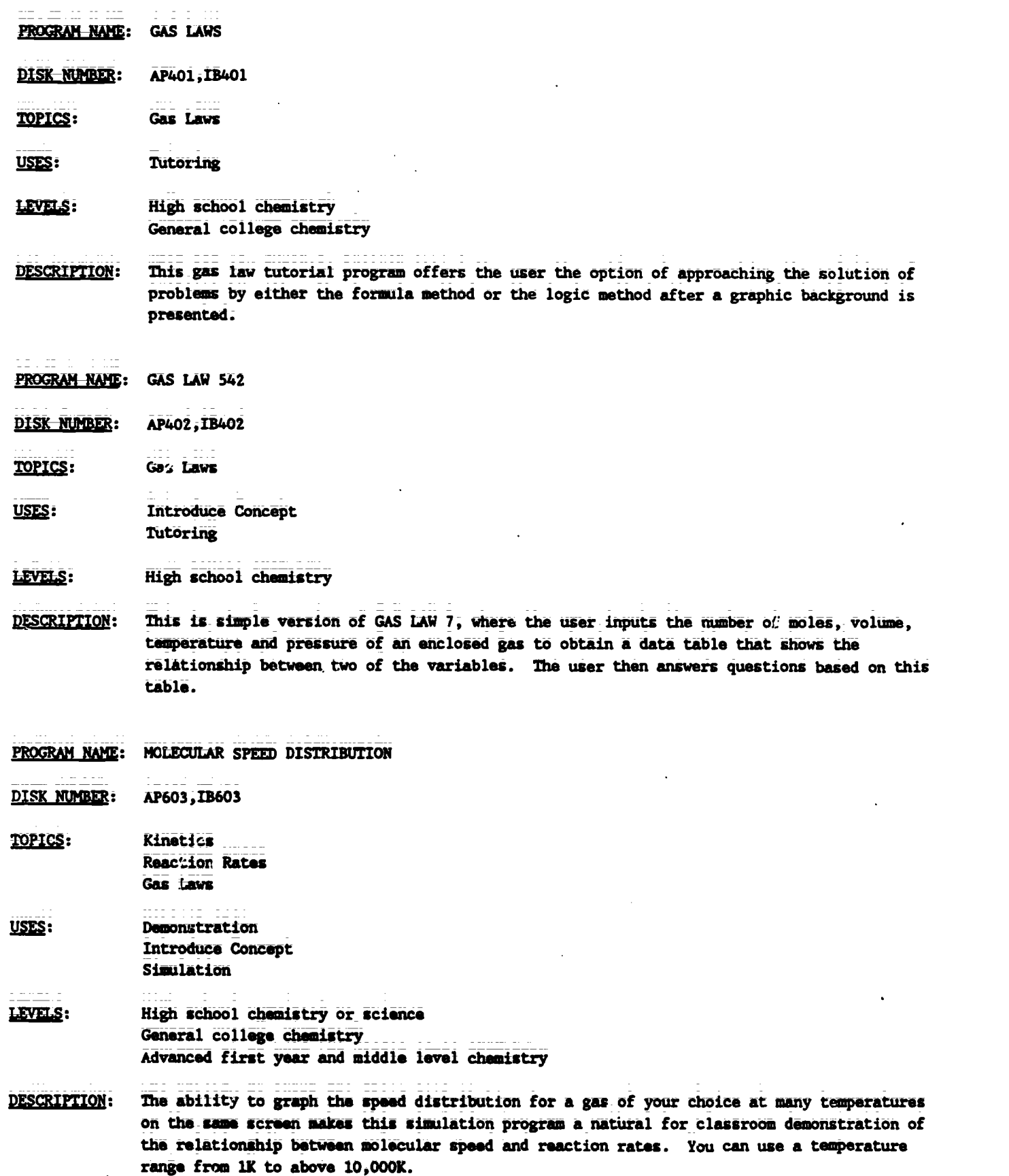

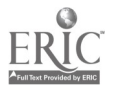

 $\ddot{\phantom{0}}$ 

PROGRAM NAME: LAB CALCULATION--BOYLE'S LAW

**DISK NUMBER:** AP402, IB402

TOPICS: **Gas Laws** USES: Lab Data Check Data Analysis

LEVELS: High school chemistry General college chemistry

**DESCRIPTION:** This program will accept volume from three trials, using up to three books pressure each, from pressure-volume labs similar to CHEM Study Lab 4, and will return a print-out of the average volume plus the uncertainty as well as the high and low values of 1/volume. Printer is necessary.

**CHAPTER 07** Phases of Matter--Liquids and Solids

PROGRAM NAME: RAST 2

DISK NUMBER: AP501, AT501, IB501

**TOPICS:** Solution Chemistry Moles Colligative Properties

- USES: Demonstration **Introduce Concept** Simulation
- LEVELS: High school chemistry General college chemistry Advanced first year and middle level chemistry
- **DESCRIPTION:** This simulation program introduces the molal depression constant concept and formula. The user determines the melting point of pure camphor and the malting point of a mixture of camphor and an unknown using the Rast method by reading the balances, controlling the heat applied, and reading the final melting point. The computer gives the user a data summary and another look at the formula, so that he/she can calculate the molecular weight of the unknown.

PROGRAM NAME: CAL 9

**DISK NUMBER:** AP402, IB402

**TOPICS:** Descriptive Chemistry

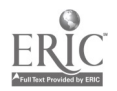

Teacher's Guide: VI/Chemistry: The Study of Matter

PROGRAM NAME: CAL 9 (Continued)

- Problem\_Solving USES: Data Analysis
- LEVELS: High school science or chemistry General college chemistry
- DESCRIPTION: This program gives the user time and temperature data on heating and cooling a pure substance and the names of nine organic compounds that the unknown could be. From the data given and using a CRC Handbook, the user identifies the compound. This is a very simple application problem for beginning chemistry students.
- PROGRAM NAME: GENERAL LABORATORY INTERFACING
- <u>DISK NUMBER</u>: AP1203,CO1203
- TOPICS: Interfacing
- USES: Data Collection Data Analysis Interfacing
- LEVELS: High school chemistry General college chemistry Advanced first year and middle level chemistry
- DESCRIPTION: User can calibrate and tust a thermistor or Blocktronic I interfaced to the computer. The devices can then be used to monitor changes continuously or sample at intervals. Both graphic and numeric data displays are available and data files can be created. The written materials in LM 010, LM 002, and LN 003 contain specific instructions for construction and use of the interface devices.

#### CHAPTER 08 Atomic Structure--I

- PROGRAM NAME: RUTHERFORD
- DISK NUMBER: AP204, AT201
- TOPICS: Atomic Structure Nuclear Chemistry/Radiation Methods of Chemistry
- USES: **Demonstration** Tutoring Problem Solving
- **LEVELS:** High school-science or chemistry G4neral college Chemistry Advanced first year and middle level chemistry

TG 006 - 10

PROGRAM NAME: RUTHERFORD (Continued)

- DESCRIPTION: This program is an excellent introduction to the "indirect evidence" approach to atomic structure modeling. Side 1 of this disk is a simulation of alpha-particle scattering that could be effectively used either as a classroom simulation or for individual tutoring. Side 2 allows user to experiment crestively with the scattering phenomena.
- PROGRAM NAME: BOHR ATOM
- DISK NUMBER: AP201,CO201
- TOPICS: Atomic Orbitals Atomic Structure Electron Configuration
- USES: Simulation Tutoring Problem solving
- LEVELS: High school chemistry General college chemistry
- DESCRIPTION: This simulation program allows user to select the wavelength of radiation to "excite" an electron in the ground state of the hydrogen atom. Animation shows the radiation exciting the electron, the radiation given off when the electron falls back to ground state, and demonstrates the relationship between the atom's return to ground state and the wave2ength(s) of radiation chosen. User may use trial and error or calculate the wavelength of light necessary for a specific transition before using.
- PROGRAM NAME: SPECTRAL LINES EXPERIMENT
- DISK NUMBER: AP202, CO202, IB202
- TOPICS: Atomic Orbitals Electron Configuration Quantum Mechanics
- USES: Problem Solving Data Analysis
- LEVELS: High school science or Chemistry General\_college chemistry Advanced first year and middle level chemistry
- DESCRIPTION: User inputs tistance of light band to slit of light source, distance from grating to the slit, number of lines on diffraction grating, and series being observed and the program calculates the waVelength of hydrogen spectrum radiation.

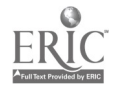

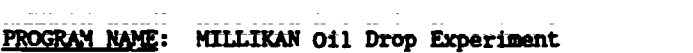

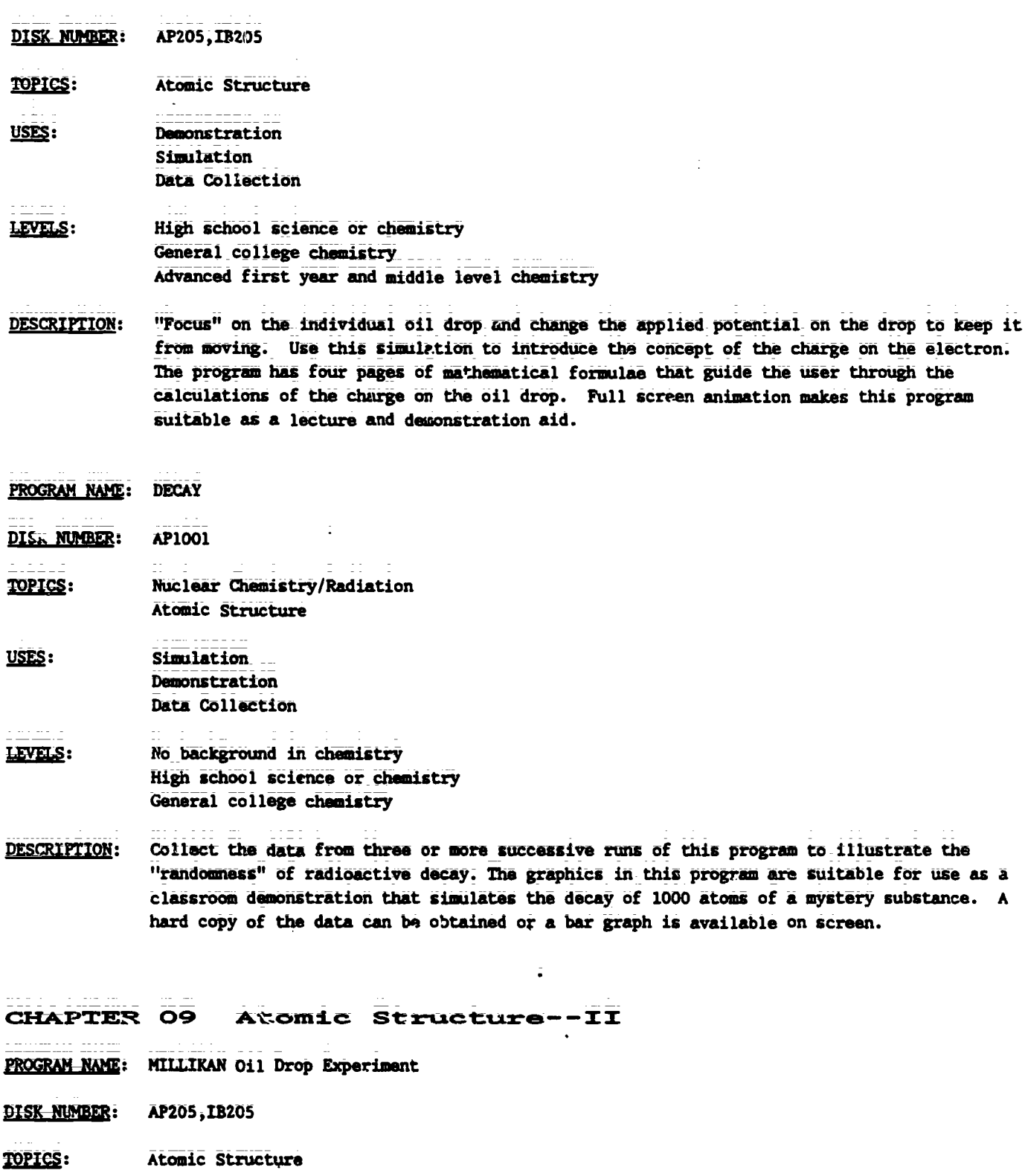

USES: **Demonstracion** Simulation Data Collection

 $\overline{\phantom{a}}$ 

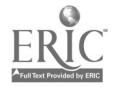

έ,

 $\ddot{\cdot}$ 

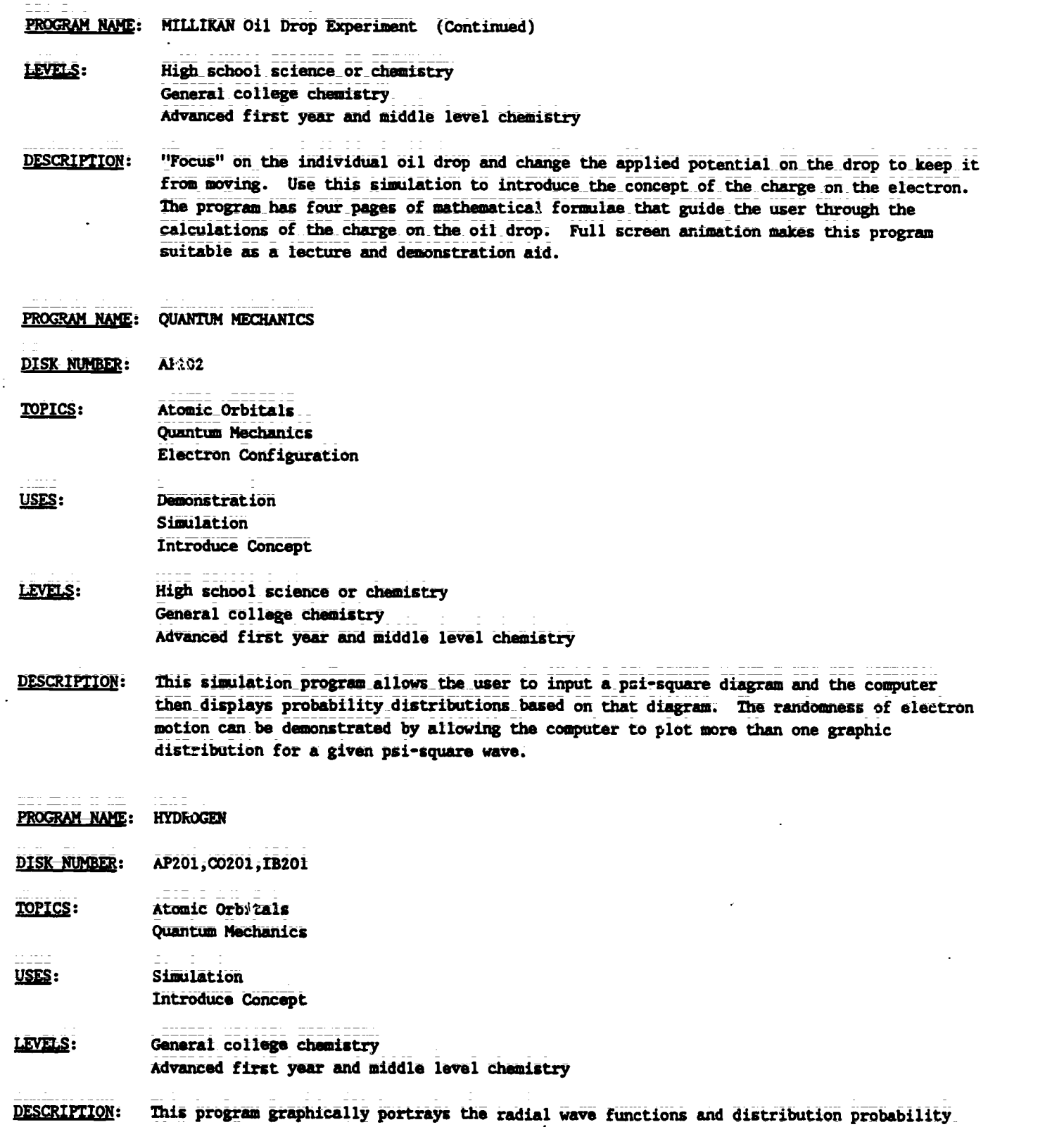

diagrams from 1g to 3d for the electron of the hydrogen atom. It is an excellent lacture aid for the introduction of this topic.

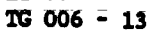

 $\bullet$ 

 $\ddot{\phantom{a}}$ 

 $\frac{1}{2}$ 

 $\sim 10^{11}$ 

 $\mathcal{L}^{\pm}$ 

and the component of the component of the component of the component of the component of the component of the

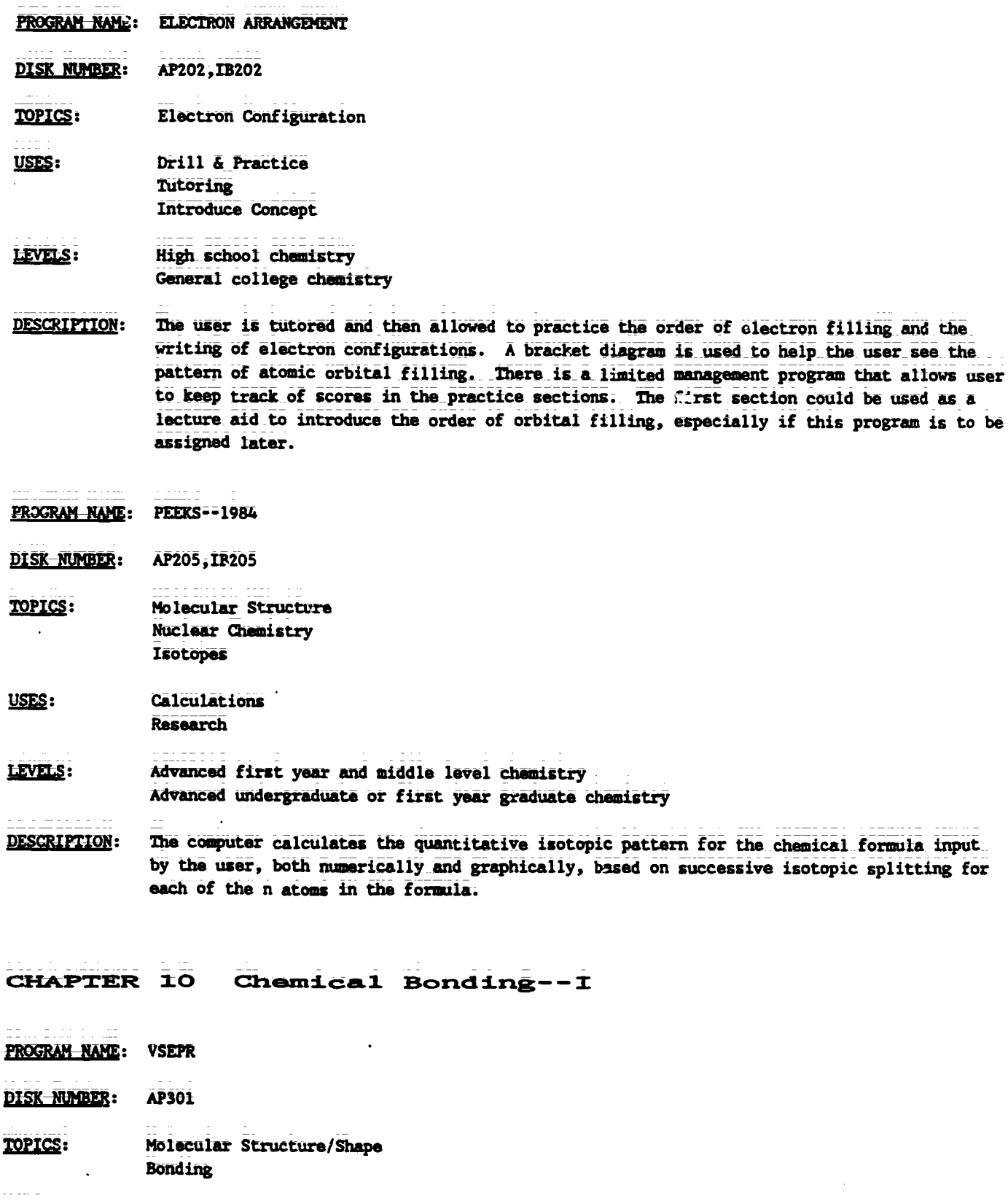

**Demonstration** USES:  $25$ Simulation

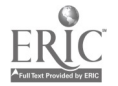

PROGRAM NAME: VSLPR (Continued)

- LEVELS: High school chemistry\_ \_ General\_college chemistry\_ Advanced first year and middle level chemistry
- DESCRIPTION: By using keyboard command, the user can rotate graphic examples of compounds and ions that have two, three or four bonding groups of electrons on any or all three axis. This simulation could be used as an effective lecture aid.
- CHAPTER 11 Chemical Bonding--II
- PROGRAM NAME: VSEPR
- DISK NUMBER: AP301
- TOPICS: Molecular Structure/Shape
	- Bonding
- USES: Demonstration Simulation
- LEVELS: High school chemistry General college chemistry Advanced first year and middle level chemistry
- DESCRIPTION: By using keyboard command, the user can rotate graphic examples of compounds and ions that have two, three or four bonding groups of electrons on any or all three axis. This simulation could be used as an effective lecture aid.
- PROGRAM NAME: SEPARATIONS
- DISK NUMBER: AP808
- TOPICS: Solubility Bonding/Polarity Laboratory Techniques
- USES: Tutoring Simulation, Introduce Concept
- LEVELS: High school science or chemistry General\_college chemistry Advanced first year and middle level Chemistry
- DESCRIPTION: The two introductory sections of this program are excellent tutoring or review on the subjects of polarity and solubility of compounds. Starting with covalent bonds and electronegativity, the polarity of mainly organic molecules and its relationship to solubility is presented. Simulations of paper\_chromatography\_and\_an\_analysis of pesticides are applications of the concepts learned in the tutoring section. These could be assigned or could be a special project for beginning.:students.

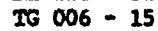

\_\_Tamlamrta Ouida: VM/Ckiamistry: Tkies Study of Matter

CHAPTER 12 Periodic Table

PROGRAM NAME: SIX SOLUTION PROBLEM

DISK NUMBER: AP902,AT901,C0902,1B902,MC901

- TOPICS: Descriptive Chemistry Solution Chemistry Periodicity
- USES: Problem Solving Educational Game: Introduce Concept
- LEVELS: High school\_chemistry General\_college chemistry Advanced first year and middle level chemistry
- DESCRIPTION: This program, which needs a color monitor to be effective, could be used on first day of class to stimulate interest in the course. Later on it could be used to introduce solution chemistry or periodicity, since it uses three sodium salts (two are sodium halides) and silver nitrate. SIX SOLUTIONS was designed for problem solving; the user mixes the six solutions,\_two at\_a\_time, in a spot plate and from the results determines the contents of the six test tubes.
- and a straightful and straight and straight and straight and straight and straight PROGRAM NAME: ORDER THE ELEMENTS (1 OF 3 CHEMISTRY GAMES)

 $\sigma$  and  $\sigma$ 

 $\sim$  -mass and all  $\sim$  -mass and

- DISK NUMBER: AF2O1, 18201
- **COPICS: Periodicity**
- USES: Revi ... Drill & Practice
- LEVELS: High school science or chemistry General\_college chemistry Advanced first year and middle level chemistry
- DESCRIPTION: Use this program as individual or class review of trends in melting points, density, atomic size, ionization energy, electronegativity, number of electrons, and metallic character. A periodic table that shows only the element symbols is available to the user on keyboard command.

PROGRAM NAME: ISOMERS

<u>DISK NUMBER</u>: AP301, CO301, IB301

TOPICS: Isomers Molecular Shape/Structure Transition Metal Chemistry

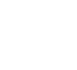

PROGRAM NAME: ISOMERS (Continued)

USES: Drill & Practice Demonstration Simulation

LEVELS: General\_college chemistry Advanced first year and middle level chemistry Advanced undergraduate or first year graduate chemistry

DESCRIPTION: This program, which presents two octahedral structures with six randomly chosen ligands for user determination as to whether the structures are identical, geometric isomers, or enantiomers, could be used to introduce the concept of isomers in the classroom setting or used as drill and practice for individual students.

PROGRAM NAME: ELEMENT SEARCH

DISK NUMBER: AP902, AT901, CO902, MC902

- TOPICS: Descriptive Chemistry Periodicity Problem Solving
- Educational Game USES: Review ConCepts PrOblem solving
- LEVELS: High school science or chemistry General college chemistry
- DESCRIPTION: The computer assigns an unknown element to the user and answers up to eleven questions about the chemical end physical properties of that element by user request. From the answers, the user must deduce the identity of the element.

### CHAPTER 13 Chemical Formulas

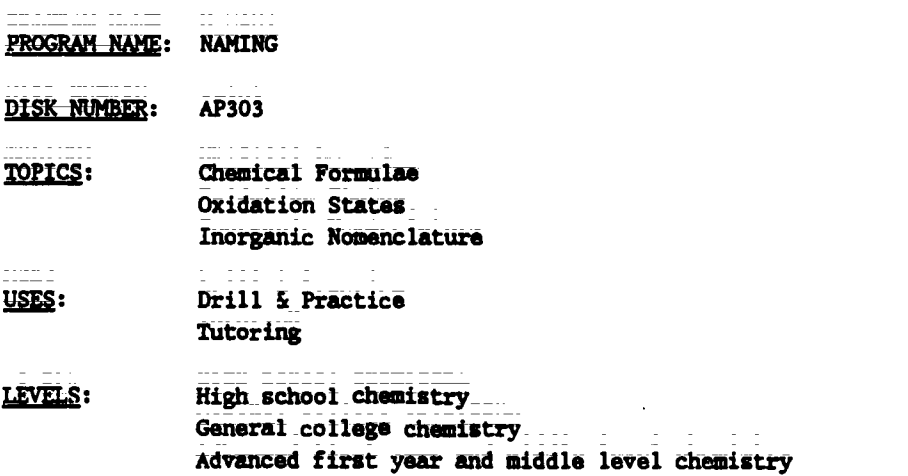

TG 006 - 17

PROGRAM NAME: NAMING (Continued)

**DESCRIPTION:** Excellent drill and practice program for individual use. The management system allows the instructor to get a printed copy of user's score in areas of naming elements, writing chemical symbols, naming and writing formulae of inorganic compounds. Program gives user hints as to what is wrong with the answer and three chances to give the correct answer before it is shown on the screen.

PROGRAM NAME: NAME THE IONS

**DISK NUMBER:** AP301, IB301

Inorganic Nomenclature **TOPICS:** 

USES: Drill & Practice

LEVELS: High school chemistry General college chemistry Advanced first year and middle level chemistry

- DESCRIPTION: This four-level drill program will give the user lots of practice naming randomly selected inorganic anions. After two incorrect rasponses, the computer gives the correct answer.
- PROGRAM NAME: VALENCE DRILL

DISK NUMBER: AP305, IB305

**TOPICS: Oxidation States** 

Drill & Practice USES:

LEVELS: High school chemistry General college chemistry

User is timed as he/she inputs the oxidation states of ten inorganic ions or radicals DESCRIPTION: randomly generated by the computer. The program accepts valences in many forms, -2, 2- and ₩.

**CHAPTER 14** Chemical Equations

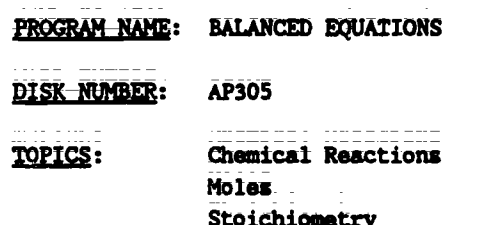

29

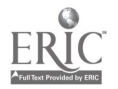

PROGRAM NAME: BALANCED EQUATIONS (Continued)

USES: Drill & Practice Review Concepts Tutoring

LEVELS: High school chemistry General college chemistry Advanced first year and middle level chemistry

DESCRIPTION: This\_excellent\_drill\_and practice\_program gives help during both the equation balancing and mass-mass problem solving sections without solving the problems for the user. The program could be used as an assignment or for extra practice.

CHAPTER 15 The Mathematics of Chemistry

- PROGRAM NAME: GAS LAW 542
- DISK NUMBER: AP402, IB402
- TOPICS: **Gas Laws**
- USES: Introduce Concept Tutoring
- LEVELS: High school chemistry
- $\overline{\text{DESCRIPITION}}$ : This is simple version of GAS LAW 7, where the user inputs the number of moles, volume, temperature and pressure of an enclosed gas to obtain a data table that shows the relationship between two of the variables. The user than answers questions based on this table.
- PROGRAM NAME: BALANCED EQUATIONS

DISK NUMBER: AP305

- TOPICS: Chemical Reactions Moles Stoichionetry
- USES: Drill & Practice Review\_ Concepts Tutoring
- LEVELS: High school chemistry General college chemistry Advanced first year and middle level chemistry

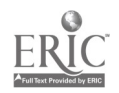

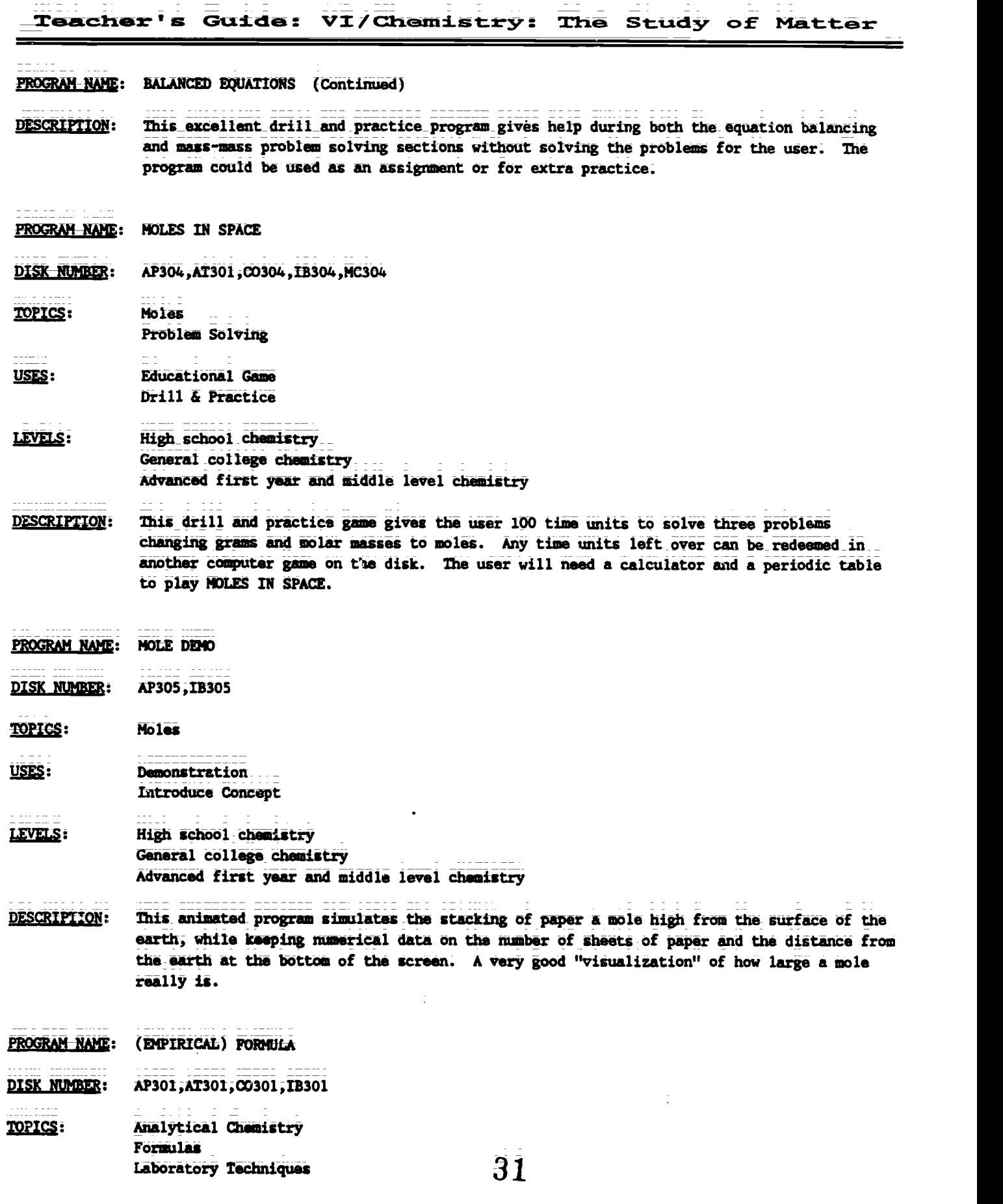

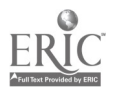

PROGRAM NAME: (EMPIRICAL) FORMULA (Continued)

USES: Prelab Discussion Simulation

LEVELS: High school chemistry General college chemistry Advanced first year and middle level chemistry

DESCRIPTION: Use this program as part of your pre-lab instructions or for individual tutoring in correct lab procedure for obtaining correct data in determining the empirical formula of potassium chlorate from the decomposition of the compound. This program could also be used as a substitute for the actual lab procedure if you are concerned about beginning chemistry students heating potassium chlorate.

PROGRAM NAME: MOLE CALCULATIONS

DISK NUMBER: AP304, CO304, IB304

- **TOPICS:** Moles Problem Solving
- USES: Drill & Practice **Educational Game**
- LEVELS: High school chemistry General college chemistry
- DESCRIPTION: This game-format drill and practice program can accommodate up to six users, each working the same mole calculation with a different assigned "given" starting amount. Assign it for individual help or for competition. The computer can be used as a calculator by keyboard command.
- PROGRAM NAME: ELEMENTAL ANALYSIS

DISK NUMBER: **AP205** 

**TOPICS:** Chemical Formulae Percentage Composition

Calculations USES: Lab Data Check

- LEVELS: High school chemistry General college chemistry
- **DESCRIPTION:** The computer calculates the percentage composition to the nearest 1/1000 for the empirical formula that the user inputs.

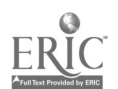

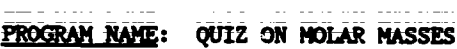

and the contract and complete

**DISK NUMBER:** AP304,00304, IB304

**TOPICS:** Moles

--------

**Raview Concept** USES: Drill & Practice

- LEVELS: High school chemistry General college chemistry
- **DESCRIPTION:** This 12-problem quiz randomly presents the user with the chemical formula and the name of a compound and a choice of four molecular weights. The user inputs the letter of the molecular weight selected. The computer keeps the user's score.
- PROGRAM NAME: NOLE EXERCISE

DISK NUMBER: AP305, IB305

**TOPICS:** Moles **Gas Laws** 

USES: Drill & Practice

LEVELS: High school chemistry General college chemistry

- This drill and practice program has ten problems relating to molar volumes (STP), **DESCRIPTION:** Avagadro's number, and molar masses of gases in multiple choice form. User gets only one chance to input answer. Solutions are shown for incorrect answers.
- PROGRAM NAME: MOLE DRILL
- DISK NUMBER: AP305, IB305

**TOPICS:** Moles

USES: Drill & Practice

**LEVELS:** High school chemistry General college chemistry

.. . . . . . . . . . .

**DESCRIPTION:** This drill and practice program gives the user problems in changing moles to grams, molecules to moles, azu's to grams, grams to molecules. Correct answer is given in response to an incorrect input.

33

PROGRAM NAME: MOLE-MOLE TUTOR

DISK NUMBER: AP305

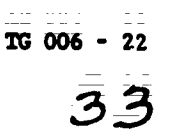

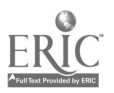

#### PROGRAM NAME: MOLE-MOLE TUTOR (Contimued)

TOPICS: Stoiehiometry

USES: Tutoring Introduce Concept

LEVELS: High\_school chemistry General college chemistry

- DESCRIPTION: The user has the option of starting with grams, moles, or molecules in this tutoring program using the reaction of aluminum hydride and water. The computer shows the mole ratios of reactants and products and carries out the calculations required while explaining the procedure to the user.
- PROGRAM NAME: STOICHIOMETRY
- DISK NUMBER: AP306
- TOPICS: Stoichiometry
- USES: **Tutoring** Drill & Practice
- High school-chemistry LEVELS: General college cheaiktry
- DESCRIPTION: This program can be used for tutoring or drill in the solution of mass-mass problems. The user must convert the given mess to moles, input the number of moles of the unkown formed and then convert the moles to grams. There is a periodic table available in the program.
- a mara a c  $\mathcal{A}(\mathcal{A})$  , and  $\mathcal{A}(\mathcal{A})$ PROGRAM NAME: DRILL ON MOLE CONCEPT

**DISK NUMBER:** AP306

TOPICS:

USES: Drill & Practice

Moles

LEVELS: High school chemistry General college chemistry

DESCRIPTTON: This drill program gives the user practice in clanging-moles to molecules to grams to atoms. When the user inputs a wrong answer, the solution is shown.

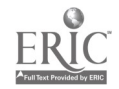

#### CHAPTER 16 Solutions

- PROGRAM NAME: SIX SOLUTION PROBLEM
- DISK NUMBER: AP902, AT901, CO902, IB902, MC901
- **TUPICS:** Descriptive Chemistry Solution Chemistry **Periodicity**
- USES: Problem Solving Educational Game: Introduce Concept
- LEVELS: High school chemistry General\_college chemistry Advanced first year and middle level chemistry
- DESCRIPTION: This program, which needs a color monitor to be effective, could be used on first day of class to stimulate interest in the course. Later on it could be used to introduce solution chemistry or periodicity, since it uses three sodium salts (two are sodium halides) and silver nitrate. \_SIX SOLUTIONS was\_designed\_for problem solving; the user mixes\_the six solutions,\_two at a time, in a spot plate and from the results determines the contents of the six test tubes.
- PROGRAM NAME: LAKE STUDY
- DISK NUMBER: AP804, AT804
- TOPICS: Environmental Chemistry Problem solving-Methods of Chemistry
- USES: Problem\_Solving Simulation
- LEVELS: No background in Chemistry High school science or chemistry AdVanted firet year and middle level Chemistry
- DESCRIPTION: This program guides the user through the steps of solving a scientific problem--a fish kill in a hatchery. Animation allows the user to search the library, to use colleagues' expertise, to sample and analyze lake water, and to check the fish in order to identify the pollutant killing the fish. In the second part of the program the user sets up controlled experiments in the lab to check the hypothesis in part one.
- PROGRAM NAME: FOND STUDY

DISK NUMBER: AP809

12110: Environmental Chemistry Problem Solving Methods of Chemistry

TG 006 - 24

 $\overline{3}\overline{5}$ 

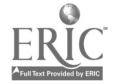

#### PROGRAM NAME: FOND STUDY (Continued)

USES: Problem Solving\_ Educational Game Simulation

LEVELS: No background in chemistry High school science or chemistry

DESCRIPTION:  $The user(s)$  is an ecologist who has been asked to develop a hypothesis about what is causing a fish kill. The report must be supported by experimental and literature data. A simulated library and laboratory are available to the user. The same format as LAKE STUDY (AP804) but less rigorous. Good application of scientific method.

PROGRAM NAME: SEPARATIONS

DISY NUMBER: AP808

Solubility **TOPICS:** Bonding/Polarity Laboratory Techniques

USES: TUtorirg Simulation Introduce Concept .

#### LEVELS: High school\_srience or\_chemistry GeneraI college Chemistry Advanced first year and middle level chemistry

- DESCRIPTION: The two introductory sections of this program are excellent tutoring or review on the subjects\_of\_polarity\_and\_solubility\_of\_compounds. \_Starting with covalent bonds and electronegativity, the polarity of mainly organic molecules and its relationship to solubility is presented. Simulations of paper chromatography and an analysis of pesticides are applications of the concepts learned in the tutoring section. These could be assigned or could be a special project for beginning students.
- PROGRAM NAME: WAQUAL DISK NUMBER: AP802; IB802; AT802; CO802 TOPICS: Envirg Mantal Chemistry Industrial Chemistry Problem Solving **USES:** Simulation\_ Problem\_Solving\_ Educational Game LEVELS: No background in Chemistry High school science or chemistry Advanced first year and middle level chemistry

36.

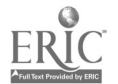

PROGRAM NAME: WAQUAL (Continued)

DESCRIPTION: In this simulation/game, the user controls the percentages of primary, secondary, and tertiary treatment at the local water treatment\_plant to keep the dissolved oxygen above the government standard of 5 mg/L. Introductory pages have needed information about terminology and procedures. User has the option of saving his data and returning to the game later, since it requires more than one class period to play.

PROGRAM NAME: **CHEMPROP** 

DISK NUMBER: AP902,C0902

- TOPICS: Descriptive Chemistry Analytical\_Chemistry Problem Solving
- USES: Problem Solving Review Concepts
- IEMES: High school chemistry General\_college chemistry Advanced first year and middle level chemistry
- plESCRIPTION: Using batic lalboratrry tests to deterAde its chemical and physical properties, the user identifies the unknown compound selected by the computer. This program could be used for reviey and for developing some problem-solving skills.

### CNAPTER 17 : Zxpressing Solution Concentrations

- PROGRAM NAME: MOLARITY
- DISK NUMBER: AP502, IB502
- TOPICS: Concentration Problems

USES: Drill & Practice

- LEVELS: High school chemistry General ccllege chemistry
- **DESCRIPTION:** This program randomly generates IC problems giving either amount of solute and volume of solution, volume and comcentration, or grams of solute and volume of solution. There it a limited management system that keeps track of right answers. Good program for individual use.

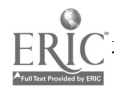

### FROGRAM NAME: CONCENTRATION QUIZ

DISK NUMBER: AP501, IB501

 $- - -$ 

TOPICS: Concentration Problems Solution Chemistry Solubility

Problem Solving USES: Review Concept

LEVELS: High\_school chemistry General college chemistry advanced first year and middle level chemistry

DESCRIPTION: The user is given sets of four solutions to arrange in order of decreasing concentration. Concentrations ars given in terms of saturated solutions, molarity and number of molecules in a given volume. User has access to a data table of solubilities and molecular weights for assistance in making decisions. Explanations of wrong answers are given.

### CHAPTER 18 The Colligative Properties of SO11.itioms

- PROGRAM NAME: RAST 2
- DISK NUMBER: AP501, AT501, IB501

TOPICS: Solution Chemistry **Molas** Colligative Properties

USES: Demonstration\_\_ Introduce Concept Simulation

- LEVELS: High school-chemistry General college\_chemistry Advanced first year and middle level chemistry
- DESCRIPTION: This simulation program introduces the molal depression constant concept and formula. The user determines the malting point of pure- camphor and the melting point of a mixture of camphor and an unknown using the Rast method by reading the balances, controlling the heat applied, and reading the final melting point. The computer gives the user a data summary And another look at the formula, so that he/she can calculate the molecular weight of the unknoWn.
- PROGRAM NAME: ABS GAME
- DISK NUMBER: AP501, IB501

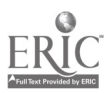

### PROGRAM NAME: ABS GAME (Continued)

- TOPICS: Descriptive Chemistry Problem Solving General Review
- **WIES:** Educational Game Review Concepts Problem Solving

#### LEVELS: High sdhool-Chemistry General college chemistry

 $- - - -$ 

DESCRIPTION: The physical and chemical properties of 6 compounds are randomly revealed to the user; the object of the game is to match the properties given with one of 17 possible compounds in the\_memory bank.\_ \_This method\_of review and problem solving could be used by one or two individual players, or by a class that is divided into teams.

### CHAPTER 19 Chemical Kinetics

- PROGRAM NAME: MOLECULAR SPEED DISTRIBUTION DISK NUMBER: AP603, IB603 TOPICS: Kinetics Reaction Rates **Gas Laws** USES: **Demonstration** Introduce Concept Simulation  $-$ LEVELS: High school chemistry or science General\_college chemistry Advanced first year and middle level chemistry DESCRIPTION: The ability to graph the speed distribution for a gas of your choice at many temperatures
- on the same screen makes this simulation program a natural for classroom demonstration of the\_relationship between uolecular speed and reaction rates. You can use a temperature range from 1K to above 10,000K.

PROGRAM NAME: RATES DISK NUMBER: AP601, IB601 TOPICS: &section Rates

Kinetics

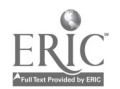

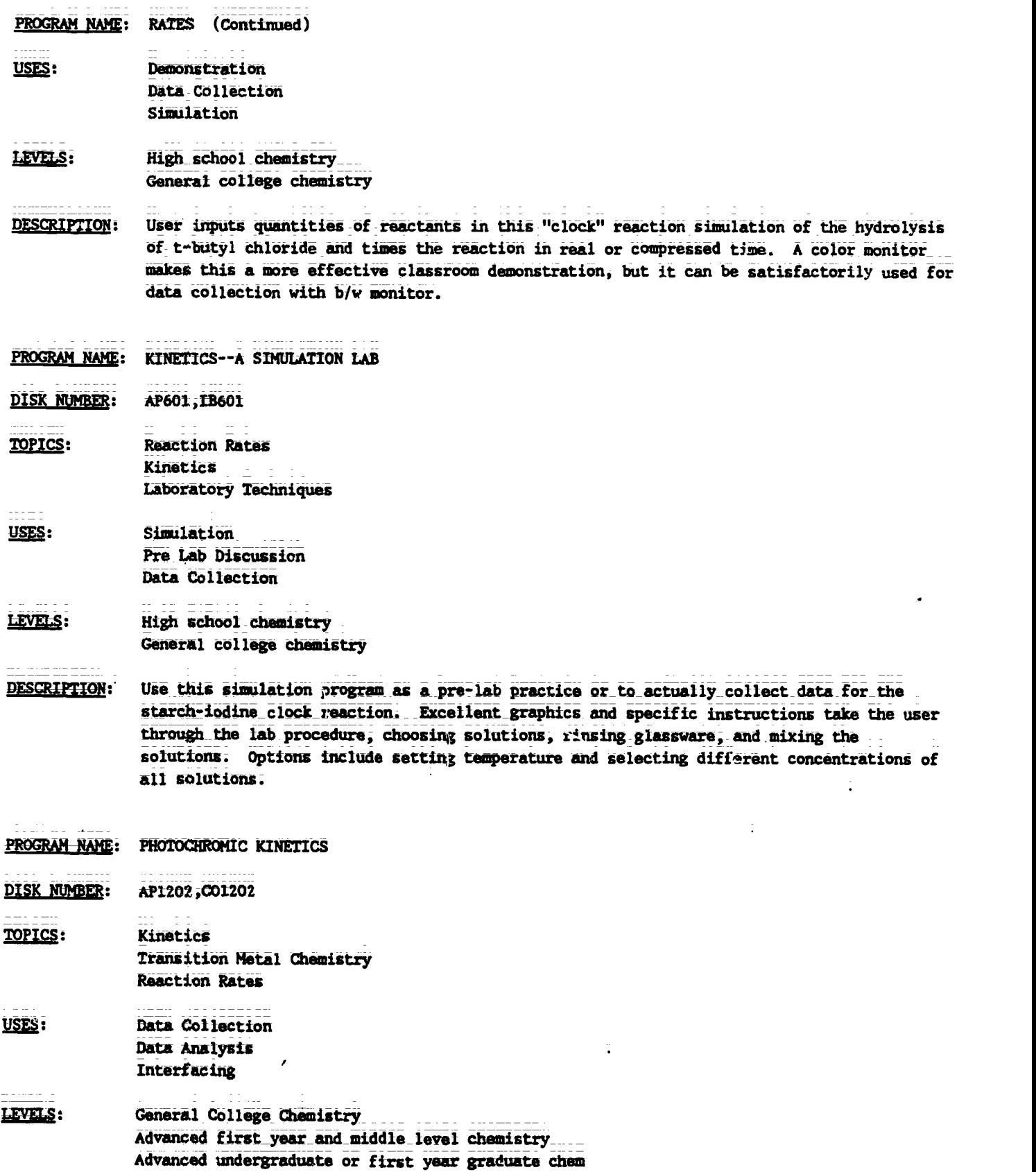

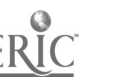

 $\frac{1}{2}$ 

Teacher's Guide: VI/Chemistry: The Study of Matter

PROGRAM NAME: PHOTOCHROMIC KINETICS (Continued)

DESCRIPTION: This program interfaces with a "Blocktronic" colorimeter to measure the rate of thermal decay\_of heavy\_metal complexes\_that\_have\_been\_radiated with strong visible light; Other programs on the disk may be used for data analysis. Requires the use ofan adapter box and Blocktronic I. Additional background and lab procedure is available in LM 302;

PROGRAM NAME: BUCL

DISK NUMBER: AP604

- TOPICS: Reaction Rates Kinetice Organic Chemistry
- USES: Simulation Data\_Coliection Demonstration

LEYELS: High school-chemistry General college\_chemistry Advanced first year and middle level chemistry

- DESCRIPTION: Because this program allows the user to change either temperature or soivent\_concentration or both, the effect of these variables on the rate of reaction can be studied--either by an individual student or by a class as a whole if used as a demonstration aid.
- PROGRAM NAME: ANIMATION
- DISK NUMBER: AP603
- **TOPICS:** Reaction Mechanisms Organic Chemistry
- USES: Simulation\_\_\_ Demonstration Introduce Concept
- LEVELS: High school chemistry General college chemistry Advanced first year and middle level chemistry

DESCRIPTION: The ANIMATION of this program simulates the multi-step mechanism of the chiorination of methane. A simultaneous printout at the bottom of the screen keeps tally of each species in the mechanism. Because the sequence may be stopped and started with keyboard commands, this program could be used as a lectur% aid to introduce or demonstrate reaction mechanisms.

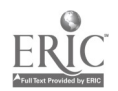

**CHAPTER 20** Enthalpy and Entropy

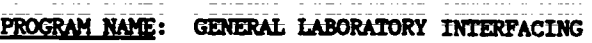

<u>DISK NUMBER</u>: AP1203, CO1203

**TOPICS:** Interfacing

- USES: Data Collection Data Analysis Interfacing
- LEVELS: High school chemistry General college chemistry Advanced first year and middle level chemistry
- DESCRIPTION: User can calibrate and test a thermistor or Blocktronic I interfaced to the computer. The devices can then be used to monitor changes continuously or sample at intervals. Both graphic and numeric data displays are available and data files can be created. The written materials in LM 010, LM 002, and LM 003 contain specific instructions for construction and use of the interface devices.

Ť.

PROGRAM NAME: **MINERAL RESOURCES** 

DISK NUMBER: AP807, AT807

**TOPICS: Energy Entropy** Problem Solving

- USES: **Introduce Concept Tutoring** Problem Solving
- LEVELS: No background in chemistry High school science or chemistry Advanced first year and middle level chemistry
- DESCRIPTION: The introduction of this program can be used as a lecture aid to introduce students to the concepts of and the relationship between energy and entropy. It could also be used for tutoring an individual. The problem solver has the challenge of maintaining the supply of "metallium" for a 50-year period at a reasonable price by exploring for new resources, using more efficient mining technology, recycling, finding substitutes for metallium or using tax breaks.

BEGINNING THERMO PROGRAM NAME:

<u>DISK NUMBER:</u> AP601, IB601

Thermodynamics <u>TOPICS:</u> **Energy/Enthalpy** 

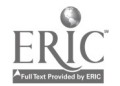

Teacher's Guide: VI/Chomistry: The Study of Matter

PROGRAM NAME: BEGINNING THERMO (Continued)

USES: Drill & Practice

LEVELS: High\_school chemistry General college chemistry Advanced first year and middle level chemistry

- DESCRIPTION: This drill and practice program has a management system and hint sections that help the user work randomly assigned problems in beginning thermodynamics.
- PROGRAM NAME: HEATS OF REACTION

DISK NUMBER: AP1201, CO1201

- TOPICS: Energy/Enthalpy Chemical Reactions **Thermodynamics**
- USES: Data Collection Data Analysis Interfacing
- LEVELS: High school science or chemistry General college chemistry Advanced first year and middle level chemistry
- DESCRIPTION: Use this program to collect data while the chemical reaction is in progress using a thermal probe\_interfaced to the computer. Other programs on the disk will calibrare the probe and analyze the data collected. Requires adapter box and thermistor.Additional background and information are available in LH 005. Use a classroom demonstration or for student data collection in the laboratory.

CHAPTER 21 Chemical Equilibrium

- PROGRAM NAME: EQUILIBRIUM SIMULATION
- DISK NUMBER: AP601, IB601
- TOPICS: Equilibrium Chemical Reactions

USES: Demonstration Simulation Introduce Concept

LEVELS: High school-chemistry General college chemistry Advanced first year and middle level chemistry

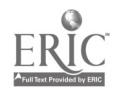

TG 006 - 32 43

TG VI: Chapter 21 Project SERAPHIM

 $=$   $=$ 

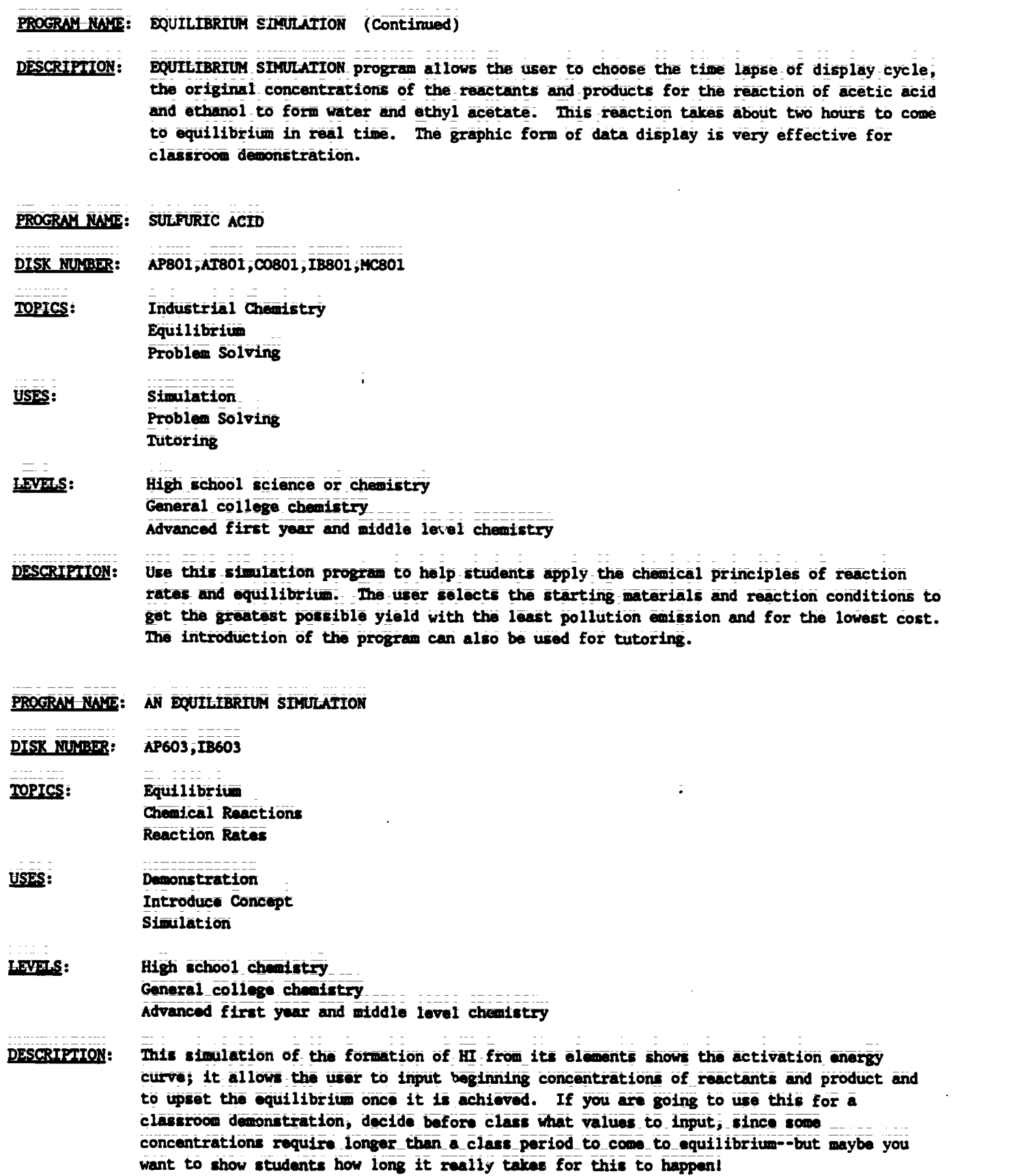

Eł

 $TG = 33$ 

 $\overline{44}$ 

 $\blacksquare$ 

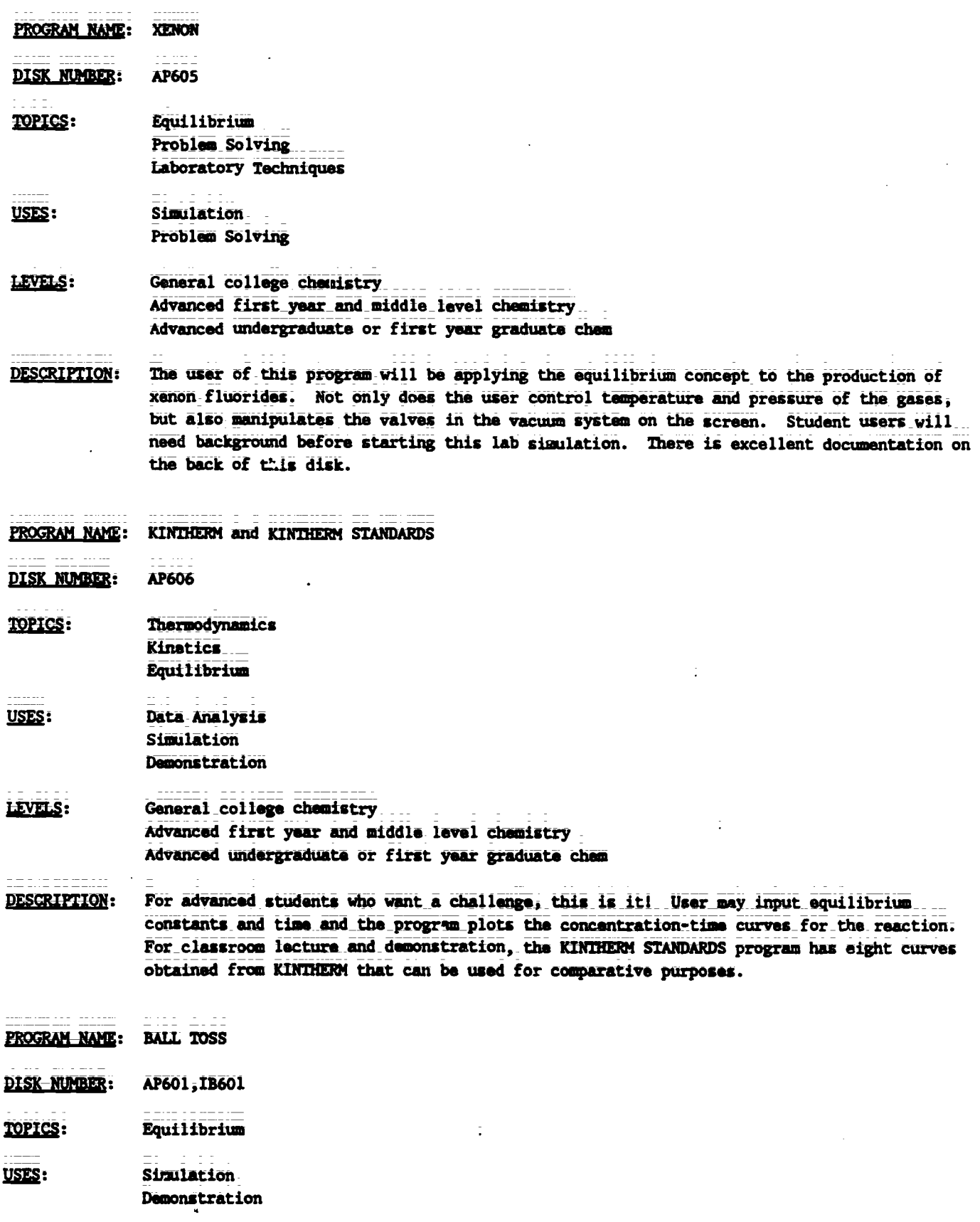

 $\frac{1}{\pi}$   $\frac{1}{\pi}$   $\frac{1}{\pi}$   $\frac{1}{4}$   $\frac{1}{5}$ 

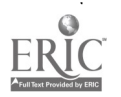

 $\label{eq:2.1} \frac{1}{\sqrt{2\pi}}\int_{\mathbb{R}^3}\frac{1}{\sqrt{2\pi}}\int_{\mathbb{R}^3}\frac{1}{\sqrt{2\pi}}\int_{\mathbb{R}^3}\frac{1}{\sqrt{2\pi}}\int_{\mathbb{R}^3}\frac{1}{\sqrt{2\pi}}\int_{\mathbb{R}^3}\frac{1}{\sqrt{2\pi}}\int_{\mathbb{R}^3}\frac{1}{\sqrt{2\pi}}\int_{\mathbb{R}^3}\frac{1}{\sqrt{2\pi}}\int_{\mathbb{R}^3}\frac{1}{\sqrt{2\pi}}\int_{\mathbb{R}^3}\frac{1$ 

TG VI: Chapter 21 Project SERAPHIM

PROGRAM NAME: BALL TOSS (Continued)

LEVELS: High school chemistry General college chemistry

DESCRIPTION: This is a very simplified simulation of equilibrium, using balls to represent reactants And products. The user inputs the number of initial reactants and products\_and forward and reverse rates. The computer calculates the equilibrium constant. Theuser can compare constants based on different concentrations (different number of balls) of reactants and products.

PROGRAM NAME: REACTION RATES

DISK NUMBER: AP601, IB601

TOPICS: Equilibrium Reaction Rates

: Demonstration Simulation Introduce Concept

LEVELS: High school chemistry General college chemistry

DESCRIPTION: The user inputs the initial forward and reverse reaction rates and the computer graphically demonstrates how the number of reactants and products changes over time. The user can watch equilibrium being established. The changing populations are given in bar graph and numerical ratio forms. This program can be used as an individual student assignment or for classroom demonstration.

PROGRAM NAME: EQUIL TIC-TAC-TOE

a an ann a

- DISK NUMBER: AP603, IB603
- TOPICS: Equilibrium Problem Solving
- USES: Educational Game Problem Solving Review Concept

#### LEVELS: liigh school chemistry General college chemistry Advanced first year and middle level chemistry

pESCRIPTION: Correct answers\_to solution and acid-base equilibrium problems earn tile users X's or O's on the Tic-Tac-Toe board. User(s) should have a calculator handy. An excellent way to apply the equilibrium concepts.

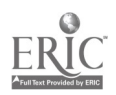

Teacher's Guide: VI/Chemistry: The Study of Matter

#### **CHAPTER 22** The Solubility Product Expression

- PROGRAM NAME: PRECIPITATION GAME
- DISK NUMBER: AP502, IB502
- Solution Chemistry **TOPICS:** Solubility Equilibrium
- USES: **Educational Game** Problem Solving
- LEVELS: High school chemistry General college chemistry. Advanced first year and middle level chemistry
- DESCRIPTION: In this educational game, two players are each given sets of five cations and ten anions. The object is to form as many precipitates as you can during your turn. When one player makes a mistake, the screen changes ion sets and the other player forms precipitates. The instructor has the option of letting students use solubility tables during play.
- **PROGRAM NAME:** SOLUBILITY

DISK NUMBER: AP502, IB502

- TOPICS: Solubility Chemical Reactions Chamical Formulae
- **Educational Game** USES: **Review Concepts** Problem Solving
- **LEVELS:** High school chemistry General college chemistry Advanced first year and middle level chamistry
- **DESCRIPTION:** Up to four players can use this program. Each is randomly dealt from four to eight ions and is given the choice to form a precipitate, a gas, or pass. Two chances are given to score from each set of ions. This is a fun way to review solubility.

PROGRAM NAME: CANAL 1,2,3

- DISK NUMBER: AP902, AT901, CO902, IB902, MC901
- <u>TOPICS:</u> Analytical Chemistry Qualitative Analysis
- USES: Simulation Problem Solving **Review Concept**

PROGRAM NAME: CAN L 1,2,3 (Continued)

- LEVELS: High wchool science or chemistry General college chemistry. Advanced first year and middle level chemistry
- These simulations of qualitative analysis schemes for groups 1, 2, and 3 could be used as DESCRIPTION: a pre-lab review or quiz, as a substitute for the lab, or as a review before a lab test.

CANAL 4,5 PROGRAM NAME:

DISK NUMBER: AP902, MC901

- TOPICS: Analytical Chemistry Qualitative Analysis Problem Solving
- Simulation USES: Review Concept Problem Solving
- LEVELS: Advanced first year and middle level chemistry Advanced undergraduate or first year graduate chem
- These simulations of the qualitative analycis schemes for groups 4 and 5 could be used as DESCRIPTION: pre-lab tests or tutoring, as substitution for the lab itself, or for post-lab review.
- PROGRAM NAME: CHEMICAL DUNGEONS
- DISK NUMBER: **AP602**
- TOPICS: Problem Solving Solution Chemistry Chemical Reactions
- USES: **Educational Game** Problem Solving
- LEVELS: High school chemistry General\_college chemistry Advanced first year and middle level chemistry

**DESCRIPTION:** In this chemical adventure game the user solves chemistry-related problems in order to get through the dungeon alive with the treasure. The dungeon has 51 rooms with eleven chemical problems to be solved. A roving professor quizzes the user on different aspects of chemistry from a bank of randomly accessed questions.

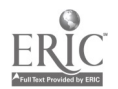

CHAPTER 23 Acids, Bases, and Salts--I

- PROGRAM\_NAME: ACID STRENGTH
- DISK NUMBER: AP501, IB501
- TOPICS: Acid-Base\_Chemistry Equilibrium Solution Chemistry
- USES: Demonstration Introduce Concept TUtoring
- LEVELS: High school chemistry General college chemistry
- DESCRIPTION: The first screens of this program are tutorial on the concept of the dissociation of strong and wesk acids. For demonstration or to use the program to introduce the concept, start with the graphic representation of the dissociation of HX to  $H_{+}$  and  $X_{-}$ , then watch the acid molecules dissociate on screen and compare the percent dissociations that are calculated.

#### CHAPTER 24 Acids, Bases, and Salts--II

- PROGRAM NAME: pH (7 Programs)
- DISK-NUMBER: AP502, IB502
- 19fIck: Acid-Base Chemistry
- USES: TUtoring DTiII & Practice
- LIMA: High school chemistry General college chemistry Advanced first year and middle level chemistry
- DESCRIPTION: These seven tutoring programs cover acid-base concepts; including integer and fraction pH; strong and weak acids,  $Ka$ ,  $[H+]$ ,  $[OH-]$ , buffer solutions and titration. The user is given quantitative problems to solve, most of which require the use of a calculator.

PROGRAM NAME: ACID-BASE PROBLEMS

DISK NUMBER: AP501,IB501

**TOPICS:** Acid-Base Chamistry Concentration Terminology/Problems  $49$ 

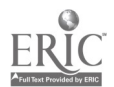

PROGRAM NAME: ACID-BASE PROBLEMS (Continued)

USES: Review Drill & Practice

LEVELS: High school chemistry General college chemistry

- DESCRIPTION: Op to six\_ployers may use this program to compete for top score in solving normality\_and molarity problems, for  $[H^+]$  and  $[OH^-]$  using Kw, for pH given  $[H^+]$  or  $[OH^-]$ , or titration problems given concentration of either the acid or base. Each player solves the same problem, but is assigned a different numerical "given" amoumt.
- PROGRAM NAME: LOWRY/BRONSTED
- DISK NUMBER: AP501, IB501
- TOPICS: Acid-Base Chemistry
- USES: **Tutoring** Drill & Practice Introduce Concept
- **LEVELS:** High school Chemistry Oeneral\_college chemistry Advanced first year and middle level chemistry
- DESCRIPTION: An excellent tutoring and practice program that focuses on the Bronsted/Lowry concept of conjugate acid/base pairs. In-the problem portion, the-user may-Choose up to nine acids to arrange in order of decreasing strength bazed upon the equilibrium reactions given. The problem section could be used in a classroom setting.
- PROGRAM NAME: WEAK ACID/BASE
- DISK NUMBER: AP501, IB501

TOPICS: Acid-Base Chemistry

- USES: Tutoring Drill & Practice
- LEVELS: Genaral college chemistry. Advanced first year and middle level chemistry
- DESCRIPTION: .User is given the molarity and dissociation constant for a weak acid in aqueous solution at room temperature and must solve for the pH of the acid. In some cases the quadratic equation\_must\_be used. There is an option of using the printer or the screen during the "check" session, where an explanation is given for wrong answers.

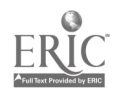

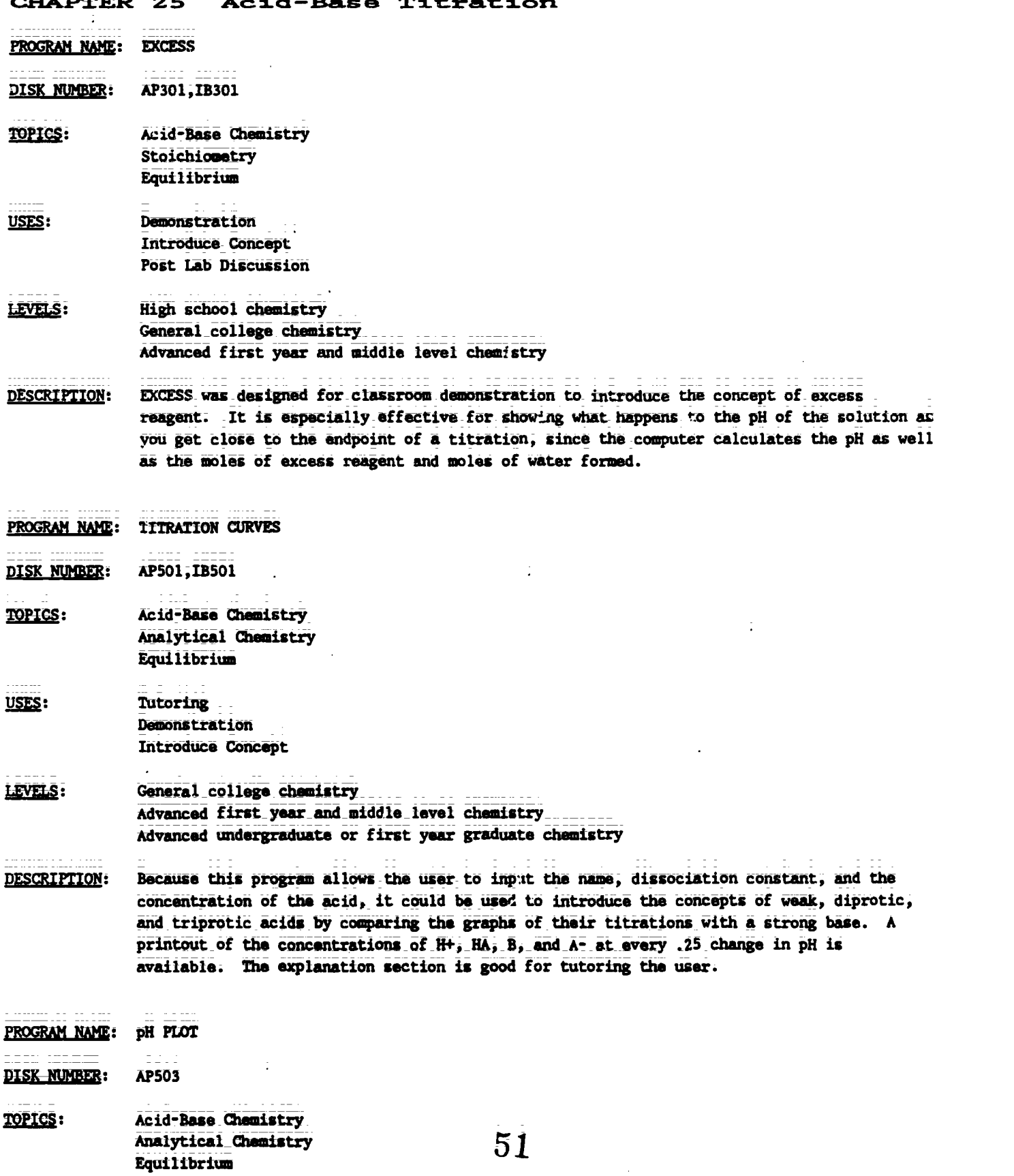

CHAPTER 25 AcidBase Titratiori

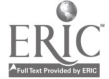

 $\sim 10^7$ 

#### PROGRAM NAME: pH PLOT (Continued)

USES: Demonstration Lab Data Check Simulation

LEVELS: High school chemistry General college chemistry Advanced first year and middle level chemistry

- **DESCRIPTION:** With keyboard commands the user can titrate strong or weak acids against strong or weak. bases. The introduction section explains the use of equilibrium expressions to calculate the pH of the solution during titration. This program can plot titration curves faster than performing the real titration with pH meter, can be used to check student calculations, and to determine the volume at which neutralization occurs graphically and mathematically.
- PROGRAM NAME: BACKTITER

DISK NUMBER: AP604

**TOPICS:** Analytical Chemistry Quantative Analysis Laboratory Techniques

#### USES: Simulation

#### LEVELS: General college chemistry Advanced first year and middle level chemistry

DESCRIPTION: The technique of back titration to analyze a complex mixture of carbonates is simulated in this program. The user has the option of computer-standardized solutions or user can standardize with the computer's help. This program can be used as a pre-lab assignment to acquaint students with the technique or to actually collect data to determine the composition of the mixture of sodium carbonate and bicarbonate.

#### **CHAPTFR 26 Oxidation-Reduction Reactions**

PROGRAM NAME: GENERAL LABORATORY INTERFACING

DISK NUMBER: AP1203, CO1203

<u>TOPICS:</u> Interfacing

Data Collection USES:

Data Analysis Interfacing

LEVELS: High school chemistry Genaral college chemistry Advanced first year and middle level chemistry Teacher's Guide: VI/Chemistry: The Study of Matter

PROGRAM-NAME: GENERAL LABORATORY INTERFACING (Continued)

- DESCRIPTION: User\_can\_calibrate\_and\_test a\_thermistor\_or Blocktronic I\_interfaced\_to\_the computer. The devices can then be used to monitor changes continuously or sample at intervals; ... Both graphic and numeric data\_displays\_are available and\_data files can be created.\_ The written materials in LM 010, LM 002, and LM 003 contain specific instructions for construction and use of the interface devices.
- PROGRAM NAME: CHEMICAL SEARCH
- DISK NUMBER: AP902, AT901, CO902, MC902
- TOPICS: Descriptive Chemistry Problem Solving General Review
- USES: Review\_Concept\_ Problem Solving Drill & Praetico
- LEVELS: High school chemistry General college chemistry Advanced first year and middle level chemistry
- DESCRIPTION: Use this program to review and/or reinforce the way in which the chemical and physical properties of compounds can be used to distinguish between them, either on an individual student basis or in the clatsroom by dividing the class into teams, competing on the basis of number of clues necessary before the "unknown" is properly identified.
- PROGRAM NAME: LIMITING REAGENT
- DISK NUMBER: AP306
- TOPICS: Oxidation-Reduction Chemistry Stoichiometry
- USES: Problem Solving Drill & Practice
- LEVELS: High school-chemistry General college chemistry Advanced first year and middle level chemistry
- DESCRIPTION: This program has a series of four redox reactions that have a minimum of three reactants. The user is to find the limiting reactant. Hints are provided and the user's score is kept. Useful as individual practice or quiz.

TG 006 = 42

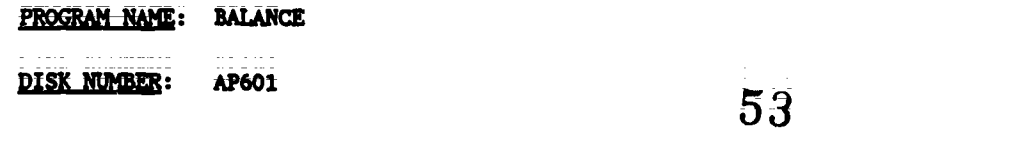

. . . . .

and

 $\ddot{\phantom{a}}$ 

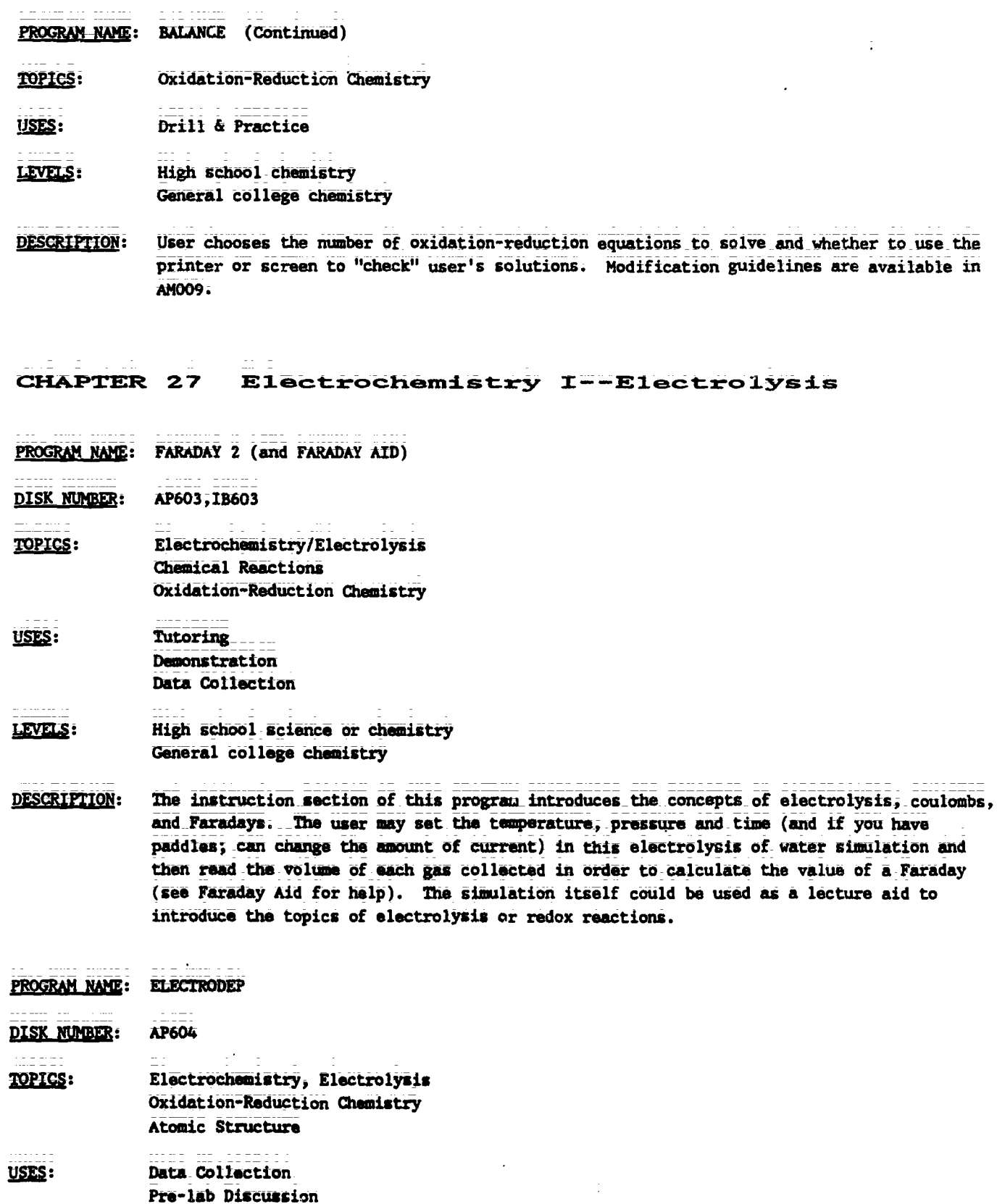

 $\sim 10^{-1}$  $\ddot{\phantom{a}}$ 

Demonstration

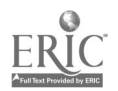

54

Teacher's Guide: VI/Chemistry: The Study of Matter

PROGRAM NAME: ELECTRODEP (Continued)

- LEVELS: High school chemistry General college chemistry. Advanced first year and middle level chamistry
- DESCRIPTION: Use this program as a pre-lab ditcussion if you assign an electrodeposition\_lab.\_\_Correct lab procedure is simulated. Otherwise use as a demonstration where you collect data to solve\_for\_equivalent weights of copper or a mystery metal. User has option of controlling time and current.

#### CHAPTER 28 Electrochemistry II--Galvanic Cells

PROGRAM NAME: REDOX GAME DISK NUMBER: AP306 TOPICS: Oxidation-Reduction Chemistry USES: Educational Game Problem Solving LEVELS: High school chemistry General college chemistry. Advanced first year and middle level chemistry DESCRIPTION: To be a winner of this "high voltage\_game," you need a table of Electrode Potentials, a fast\_keyboard\_finger, and the\_luck of the random draw from the computer's data base. Two players can be accommodated at a time. PROGRAM NAME: NERNST DISK NUMBER: AP601, IB601 TOPICS: Electrochemistry Oxidation-Reduction Chemistry USES: Drill & Practice LEVELS: General\_college chemistry Advanced first year and middle level chemistry Advanced undergraduate or first year graduate chemistry **DESCRIPTION:** This program offers the user a choice of the number of problems on calculating cell voltages at standard and non-standard conditions and an option of checking user's work on the screen or printer. Help and hints are available when wrong answers areinput. Modification guidelines for this program are available in AM009.

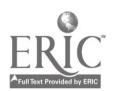

CHAPTER 29 Organic Chemistry==1

 $\ddot{\phantom{a}}$ 

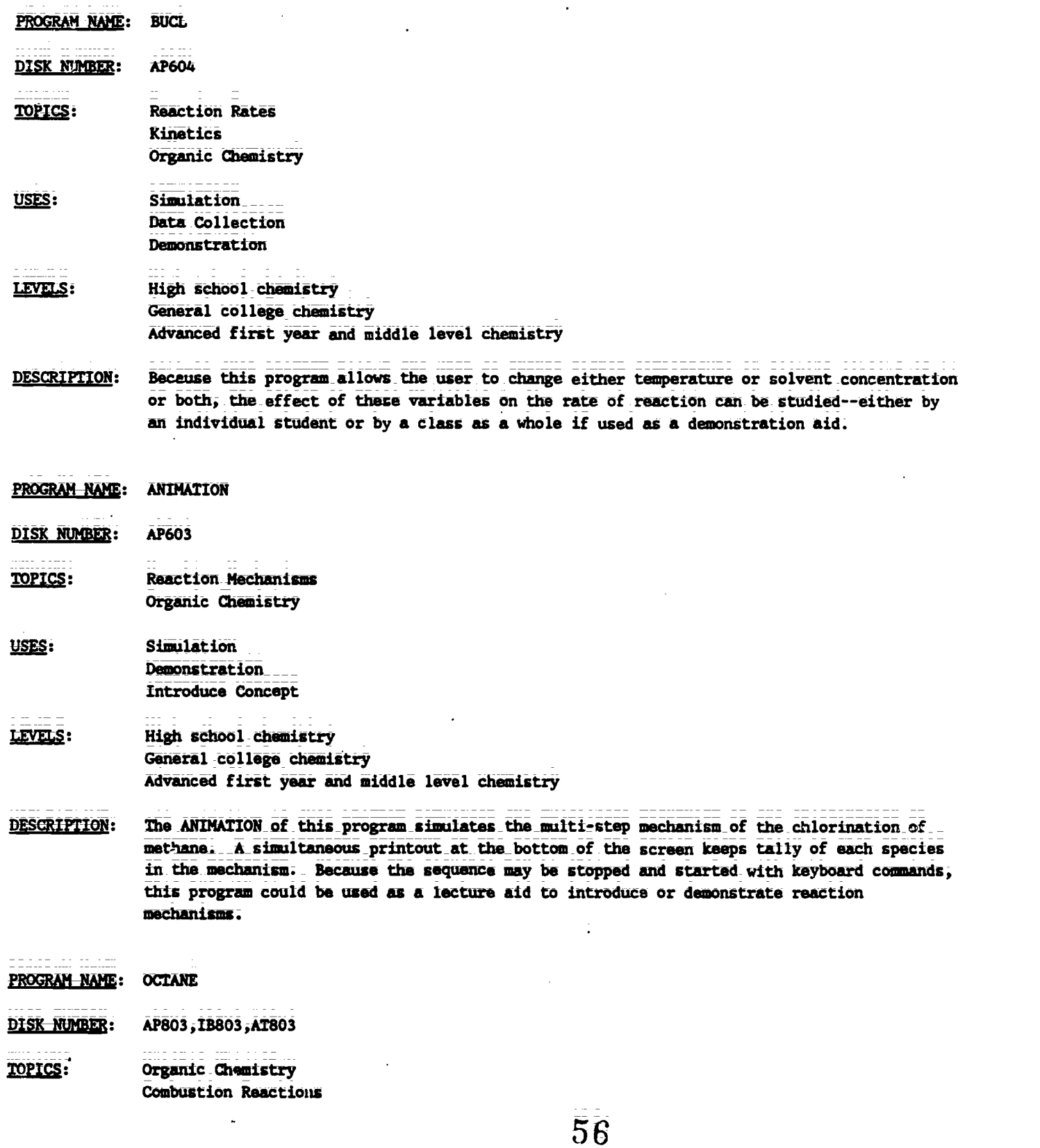

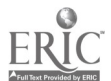

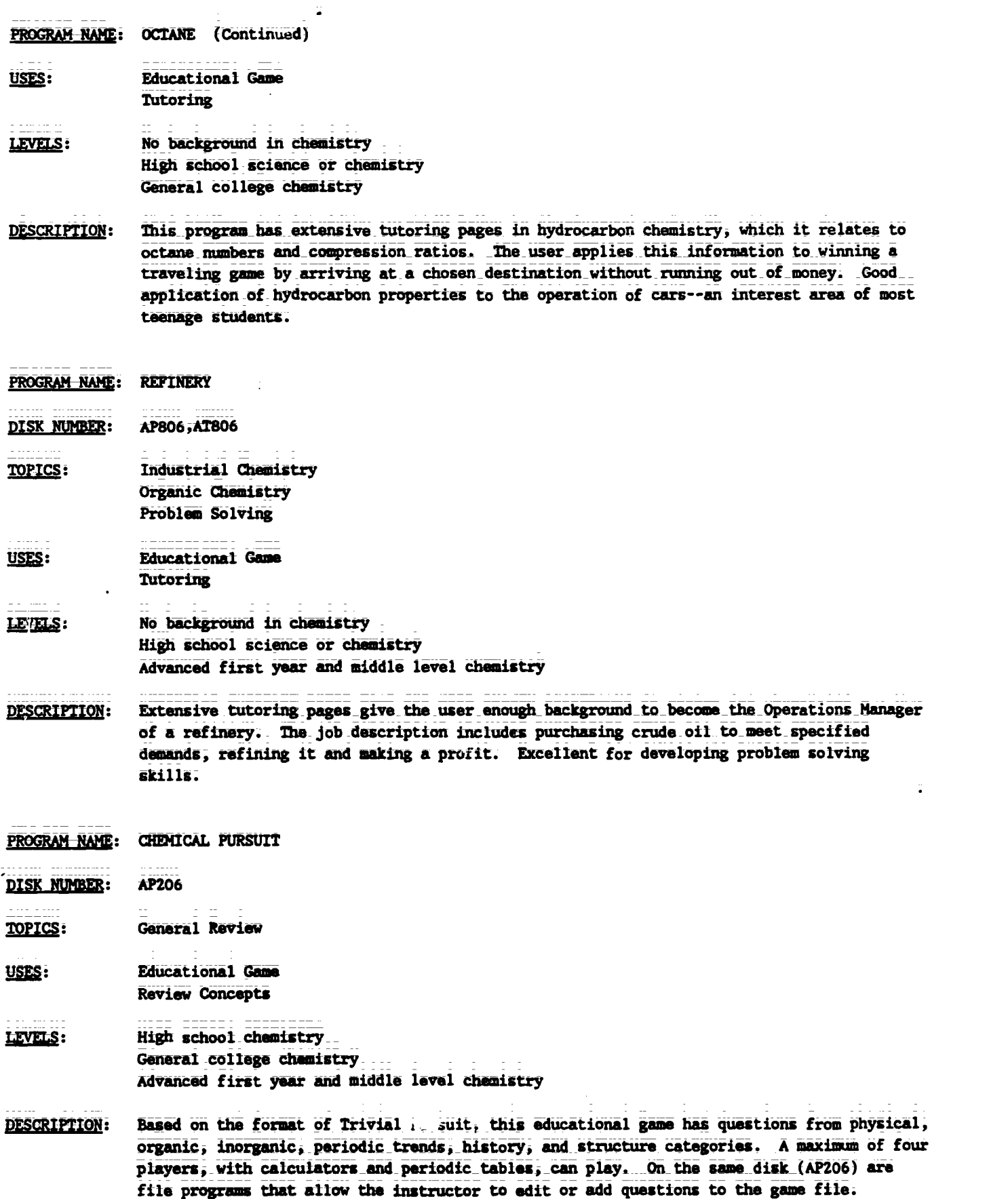

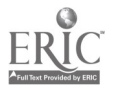

 $\overline{5}$ TG 006 -

ERIC

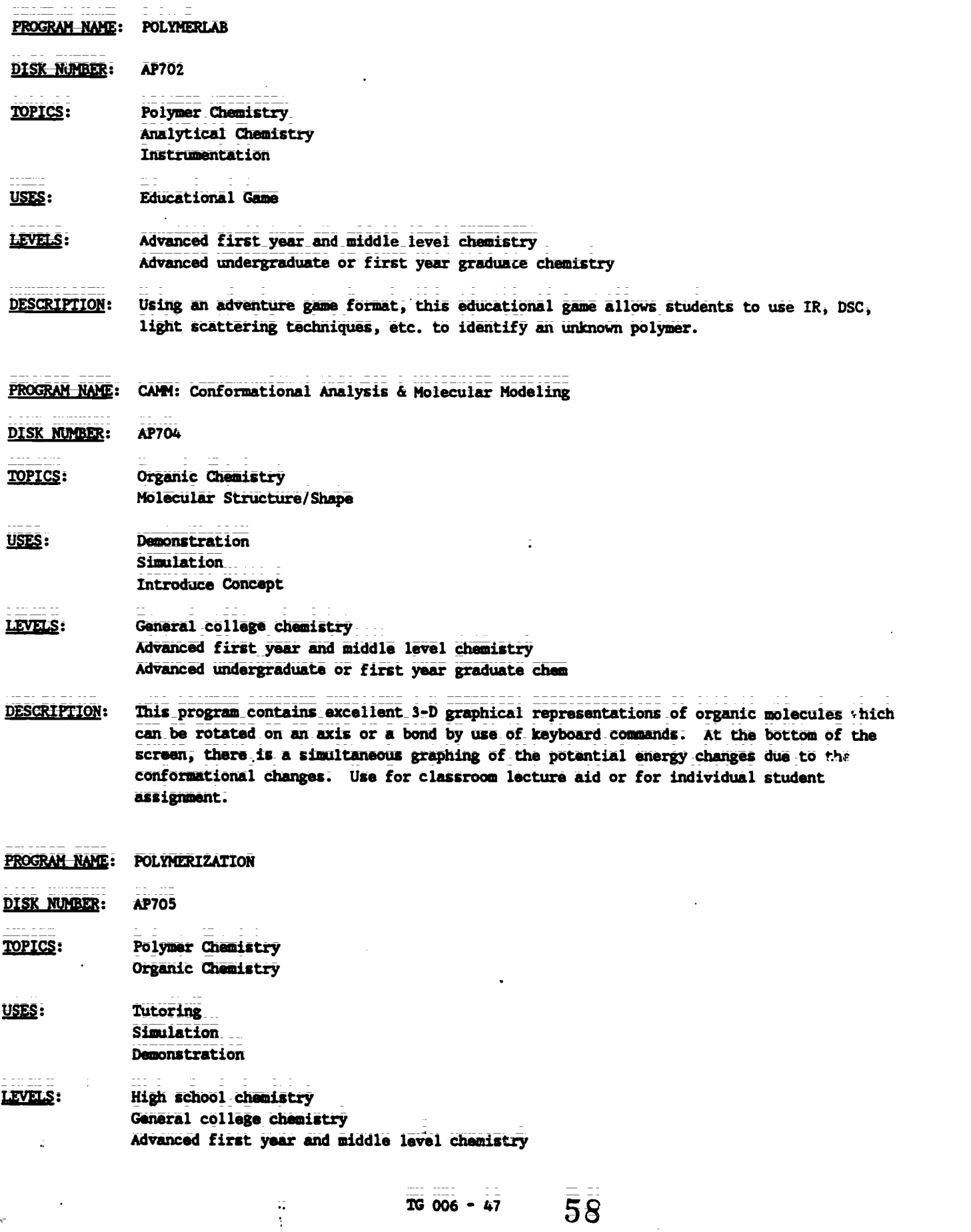

 $\bar{z}$ 

Teacher's Guide: V1/Chemistry: The Study of Matter

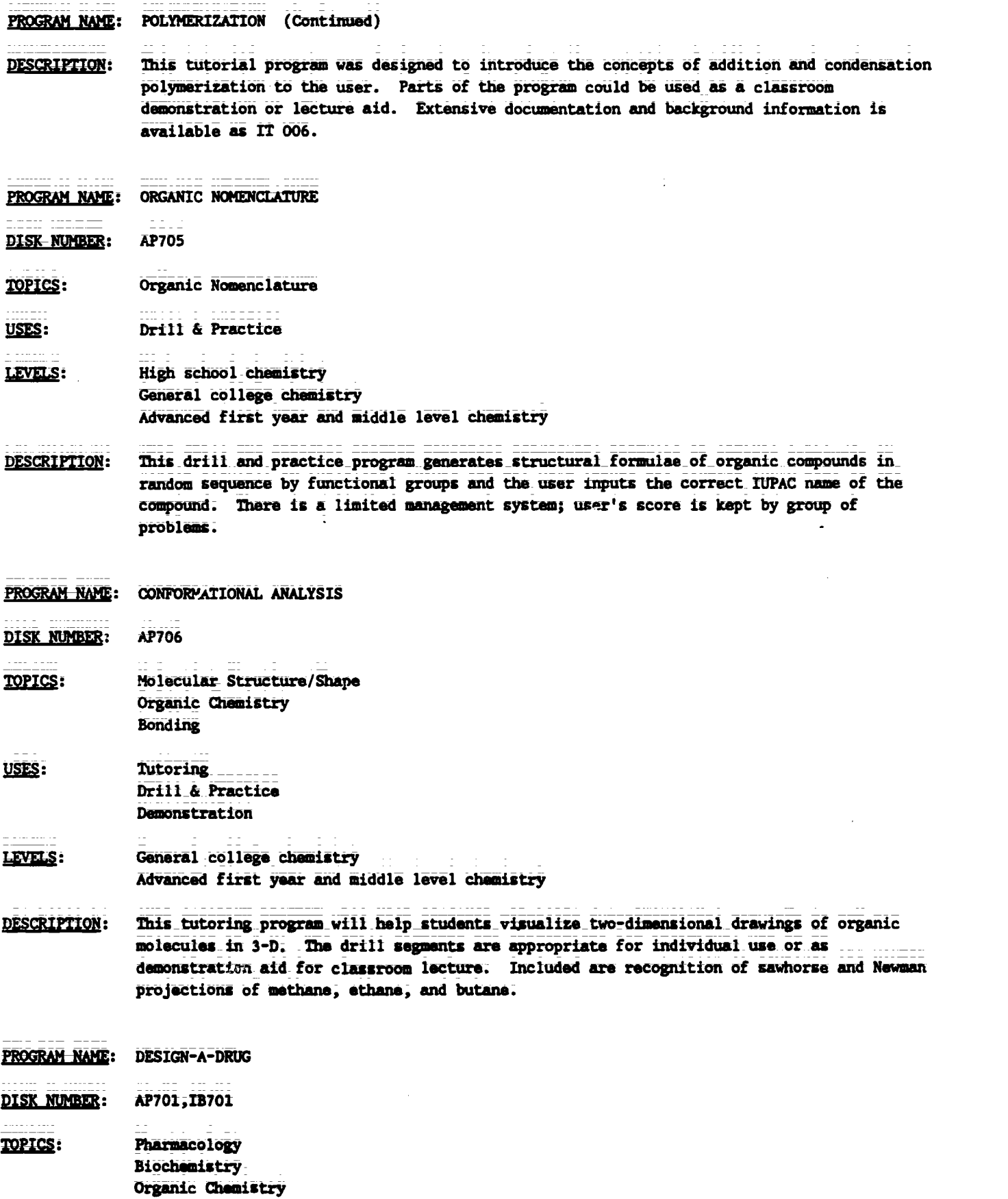

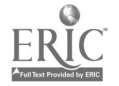

 $\sim 10^{-1}$ 

### PROGRAM NAME: DESIGN-A-DRUG (Continued)

USES: Educational Gme Problem Solving Simulation

LEVELS: General college chemistry Advanced first year and middle level chemistry

DESCRIPTION: Using a parent molecular structure that has active sites identified, the user selects an atom or group to be added at each site to form a tranquilizer drug which the computer then "tests" for biological activity. The game was designed to stimulate interest in organic and medicinal chemistry; therefore, trial and error can be used, but some knowledge of how changes in electronegativity, charge and size affect "activity" of synthesized molecules is helpful.

CHAPTER 30 Organic Chemistry -- II

 $\ddot{r}$ 

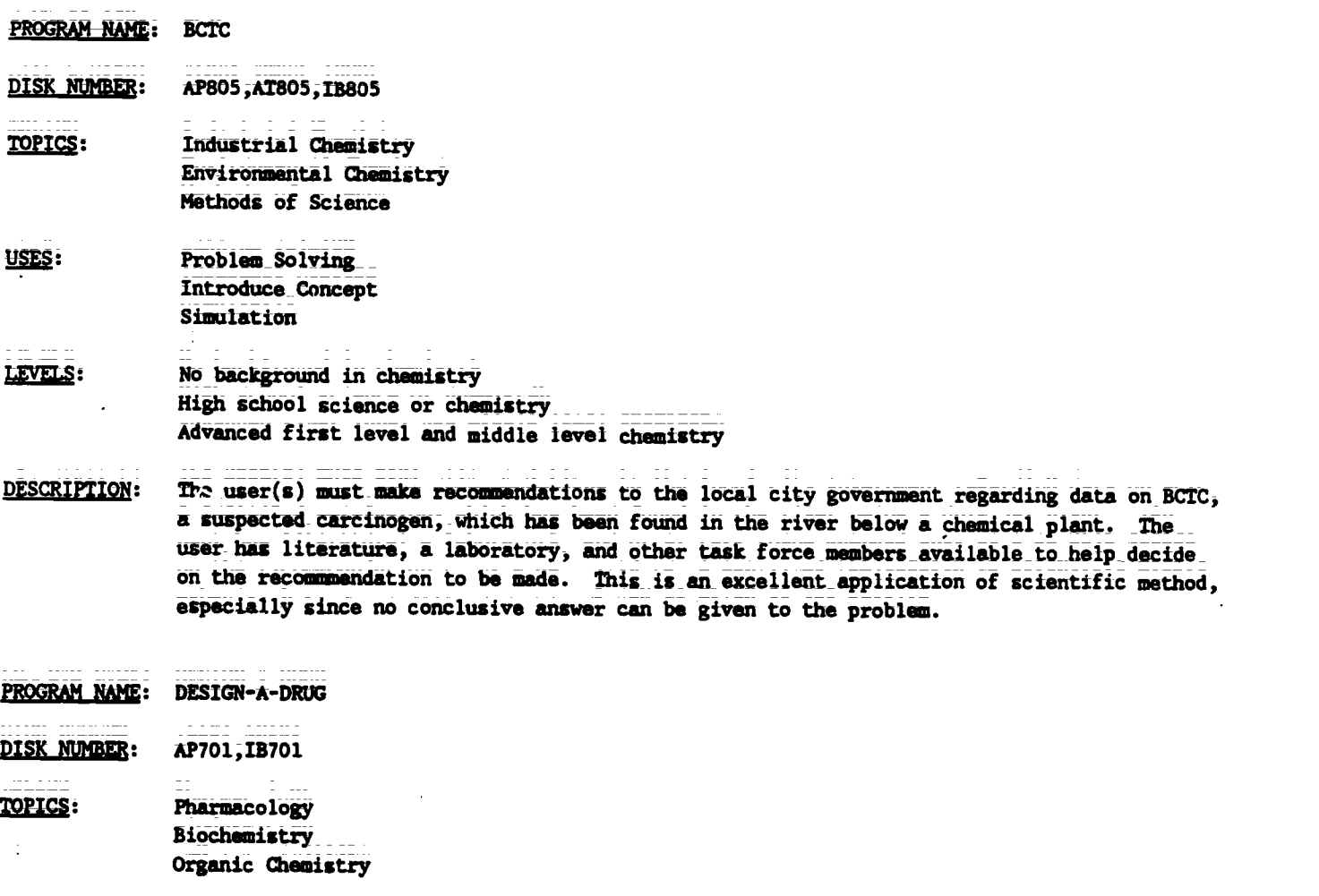

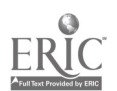

PROGRAM-NAME: DESIGN-A-DRUG (Continued)

USES: Educational Game Problem Solving Simulation

LEVELS: General college chemistry Advanced first year and middle level chemistry

DESCRIPTION: Using a parent molecular structure that has active sites identified, the user selects an atom or group to be added at eadh site to form a tranquilizer drug which the computer then "Vests" for biological activity. The game vas designed to stimulate interest in organic and medicinal chemistry; therefore, trial and error can be used, but some knowledge of how changes in electronegativity, charge and size affect "activity" of synthesized molecules is helpful.

### CHAPTER 31 Nuclear Chemistry

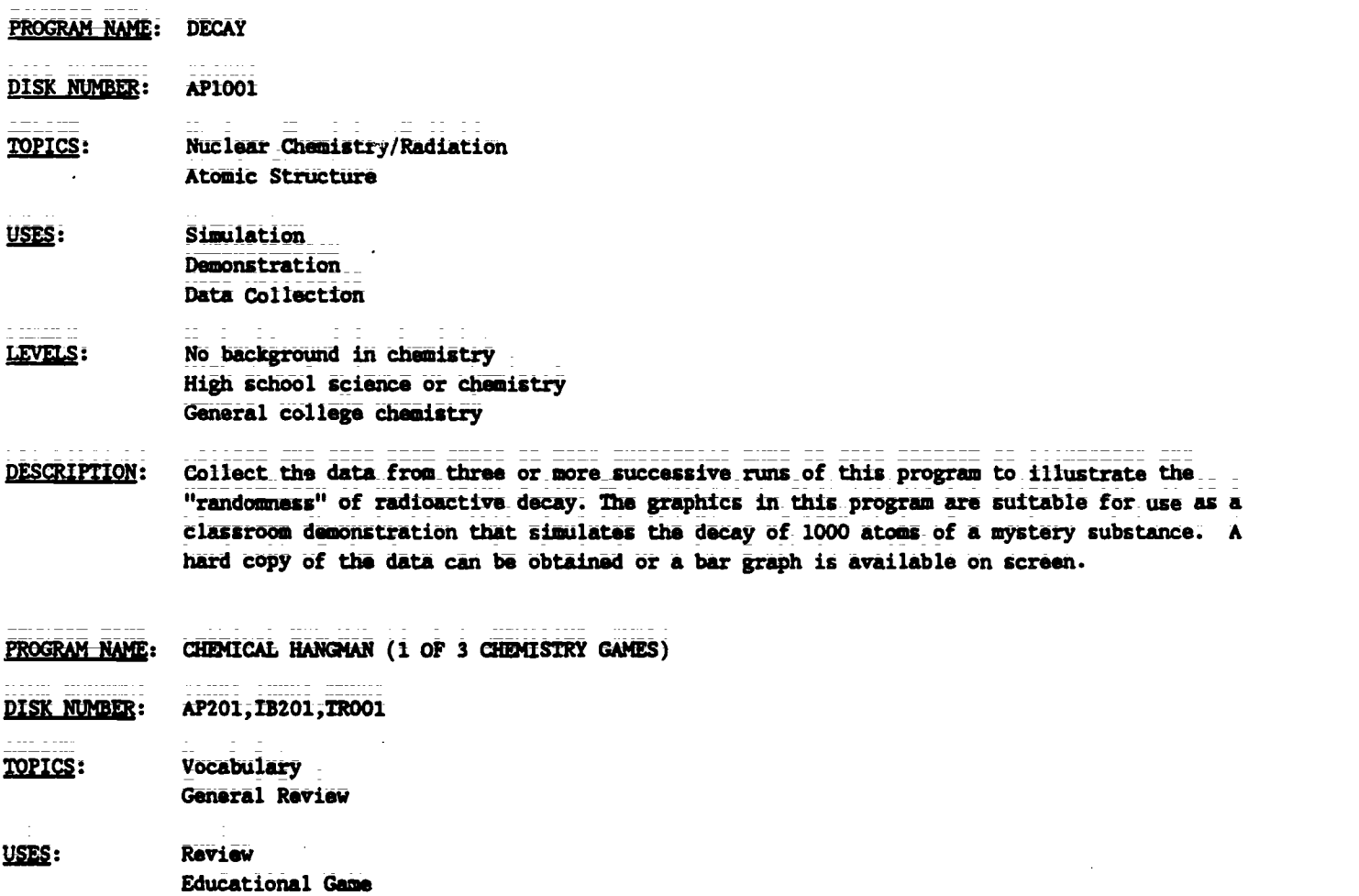

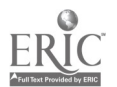

61

PROGRAM NAME: CHEMICAL HANGMAN (1 OF 3 CHEMISTRY GAMES) (Continued)

- LEVELS: High school chemistry General\_college chemistry Advanced first year and middle level chemistry
- DESCRIPTION: Students can review chemistry vocabulary by playing the traditional game of Hangman. Terms include organic family names, vocabulary from atomic and molecular structure, gas laws, thermodynamics, solutions, equilibrium, periodicity, and bonding.

### General Review Recommendations

PROGRAM NAME: CHEMICAL SEARCH

DISK NUMBER: AP902, AT901, CO902, MC902

- TOPICS: Descriptive Chemistry Problem Solving General Review
- USES: Review Concept Problem Solving Drill & Practice
- LEVELS: High school chemistry General college chemistry Advanced first year and middle level chemistry
- DESCRIPTION: Use this program to review and/or reinforce the way in which the chemical and physical properties of compounds can be used to distinguish between them, either on an individual student basis or in the classroom by\_dividing the class\_into teams, competing on the basis of number of clues necessary before the "unknown" is properly identified.
- PROGRAM NAME: ABS GAME DISK NUMBER: AP501, IB501 12210: Descriptive Chemistry Problem Solving General Review USES: **Educational Game** Review Concepts Problem Solving LEVELS: High\_school chemistry\_ General college Chemistry

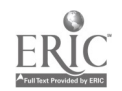

Teacher's Guide: VI/Chemistry: The Study of Matter

PROGHAM NAME: ABS GAME (Continued)

- DESCRIPTION: The physical and chemical prope.ties of 6 compounds are randomly revealed to the user; the object\_of the game is to match the properties\_given with one of 17 possible compounds in the memory bank. This method of review and problem solving could be used by one or two individual players, or by a class that is divided into teams.
- PROGRAM NAME: CHEMPROP
- DISK NUMBER: AP902, CO902
- TOPICS: Descriptive Chemistry Analytical Chemistry Problem Solving
- USES: Problem Solving Review Concepts
- LEVELS: High school chemistry General college chemistry. Advanced first year and middle level chemistry
- DESCRIPTION: Using\_basic\_laboratory tests to determine\_its chemical and physical\_properties, the\_user identifies the unknown compound selected by the computer. This program could be used for review and for develaping some problem-soIving skills.
- PROGRAM NAME: CHEMICAL DUNGEONS
- DISK NUMBER: AP602
- TOPICS: Problem Solving Solution Chemistry Chemical Reactions
- USES: Educational Game Problem Solving
- LEVELS: High school chemistry General college chemistry Advanced first year and middle level chemistry
- DESCRIPTION: In this chemical adventure game the user solves chemistry-related problems in order to gut through the\_dungeon alive with the treasure.\_ The dungeon has 51 rooms with eleven chemical problems to be solved. A roving professor quizzes the user on different aspects of chemistry from a bank of randomly accessed questions.

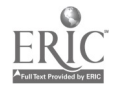

PROGRAM NAME: CHEMICAL HANGMAN (1 OF 3 CHEMISTRY GAMES)

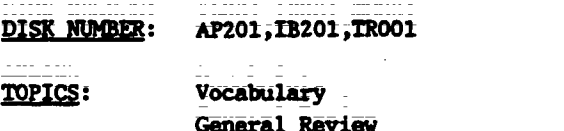

USTS: Review **Educational Game** 

- High school chemistry LEVELS: General college chemistry. Advanced first year and middle leve! chemistry
- **DESCRIPTION:** Students can review chemistry vocabulary by playing the traditional game of Hangman. Terms include organic family names, vocabulary from atomic and molecular structure, gas laws, thermodynamics, solutions, equilibrium, periodicity, and bonding.
- PROGRAM NAME: CHEMICAL PURSUIT
- **DISK NUMBER: AP206**
- TOPICS: General Review
- USES: Educational Game **Review Concepts**
- LEVELS: High school chemistry General college chemistry Advanced first year and middle level chemistry

69

Based on the format of Trivial Pursuit, this educational game has questions from physical, **DESCRIPTION:** organic, inorganic, periodic trends, history, and structure categories. A maximum of four players, with calculators and periodic tables, can play. On the same disk (AP206) are file programs that allow the instructor to edit or add questions to the game file.

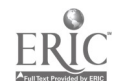

64  $TC$  006 - 53

### Sample Entry

 $\frac{1}{4}$ 

from the forthcoming publication

## Teaching Tips: SERAPHIM Software

 $\sim$   $\sim$ 

 $\overline{65}$ 

 $\sim 10^6$ 

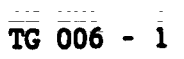

 $\sim 10^7$ 

 $\sim$   $\sim$ 

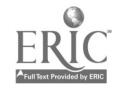

#### BOHR ATOM

Written by Robert Rittenhouse

### SERAPHIM APPLE DISK AP201

### WHEN TO USE THIS PROGRAM

TOPICS: Atomic\_Orbitals Atomic Structure Electron Configuration

#### DESCRIPTION:

This program is an\_effective\_lecture aid\_in\_teaching the following\_concepts related to characteristics of electrons and atomic structure.

1) You-can show that an-electron-must have exactly the right energy photon to raise\_it\_from\_ground\_state to an excited state. It cannot "save" energy from succestive\_low-energy "hits" and\_it\_cannot\_"give change" when a photon of too-high energy strikes.

For example, to raise the electron from energy level  $1$ to level 4 requires a photon-that has a wavelength\_Of-- 97 nanometers. By changing the wavelength to either 96 or 98 nanometers, you can show that the electron is not affected by either of these wavelengths.

- 2) The\_simulation\_clearly shows\_that\_the\_electron must absorb energy to go to a higher energy level and that energy is given off when it falls back tc lower energy level.
- 3) The graphicirepresentation\_shown\_on\_the\_right\_side of the\_simulation\_screen\_relates\_the animation\_to\_the diagrams of the hydrogen spectrum usually shown in chemistry\_text books.\_ The\_lines-on the graph appear simultaneously with the animation.
- 4) Because the energy of the photon is related to wave length on the screen, the relationship between wave length\_and\_frequency and\_the\_relationship\_between frequency and energy of radiation can be emphasized.
- 5) When:the electron is excited from\_energy level-one to level four, it is done in one jump; when it falls, however, it comes down in two stages--to level two and then to level one. Use this simulation to explain why a\_one-electron system can have a multiple of spectral lines.

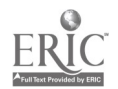

page 2

#### HOW TO USE THIS PROGRAM

HARDWARE/MEMORY REQUIREMENTS:

This program will run on any of the Apple II family, with 1 disk drive, DOS 3.3.

GETTING STARTED:

Copy the documentation (side 2 of the master disk) on a separate disk before making a print out. Do not attempt to use the back side of the disk more than twice to insure the integrity of the master  $\mathtt{disk.-}$  To make a copy of side  $2$ , boot-up an Apple System Master, DOS 3.3, and type RUN COPFA. Press RETURN. Follow the instructions of the program, using side 2 of the master disk as the source disk.

Boot up Disk #201 by inserting the disk into the disk drive, closing the disk drive door, and turning on the computer. You will find the switch on the left-hand side-on the back of the Apple. Turn on the monitor. The Project SERAPHIM title page should appear on the screen.

RUNNING THE PROGRAM:

Press RETURN until the Program Entries menu appears and choose #12 BOHR-ATOM by using the -=> key to move the highlight to #12. Press RETURN and the program will load.

The\_program has two pages\_of\_introduction\_and one\_page\_of instructions.\_\_You\_can go\_back to the instruction page from any point in the program by pressing the I key.

When the simulation page is on the screen, you may use any of the following commands:

Press F to fire photons of the wavelength indicated

- INote\_that the instructions indicate that you can get continuous photons\_firing by\_using the REPEAT key; On Apple models that do not have the REPEAT key, just hold the F(ire) key down zontin- $-$ ually)
- --> to increase the wavelength being fired
- <-- to decrease the wavelength being fired (note\_that the wavelength range is from 80-130 nanometers)
	- I to go\_back to the instruction page
	- E to see the\_example,\_ which\_shows you\_the\_numerical values of the first four energy levels in the hydrogen atom; It also shows the partial calculation of the wavelength necessary to excite the electron from the first to the second energy level.

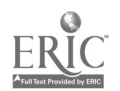

### page 3

 $\sim$   $-$ GETTING OUT OF THE PROGRAM:

> Press X to exit the program . The simulation will remain on the screen. If you wish to use another program on\_this disk, reboot the disk by turning off-the machine\_and\_turning\_it\_back on\_or\_press\_CONTROL, the OPEN APPLE and RESET at the same time; Take the-disk out of\_the\_disk\_drive ONLY when the red light on the drive is out;

TO MAKE A SEPARATE PROGRAM DISK:

If you wish to copy this program to another disk, follow the directions found in "How to Make Your Own Seraphim DiSk." You will need to copy the following files from your master disk:

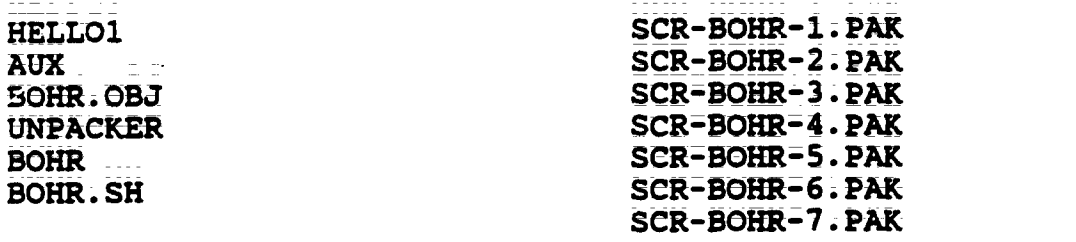

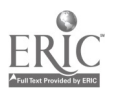

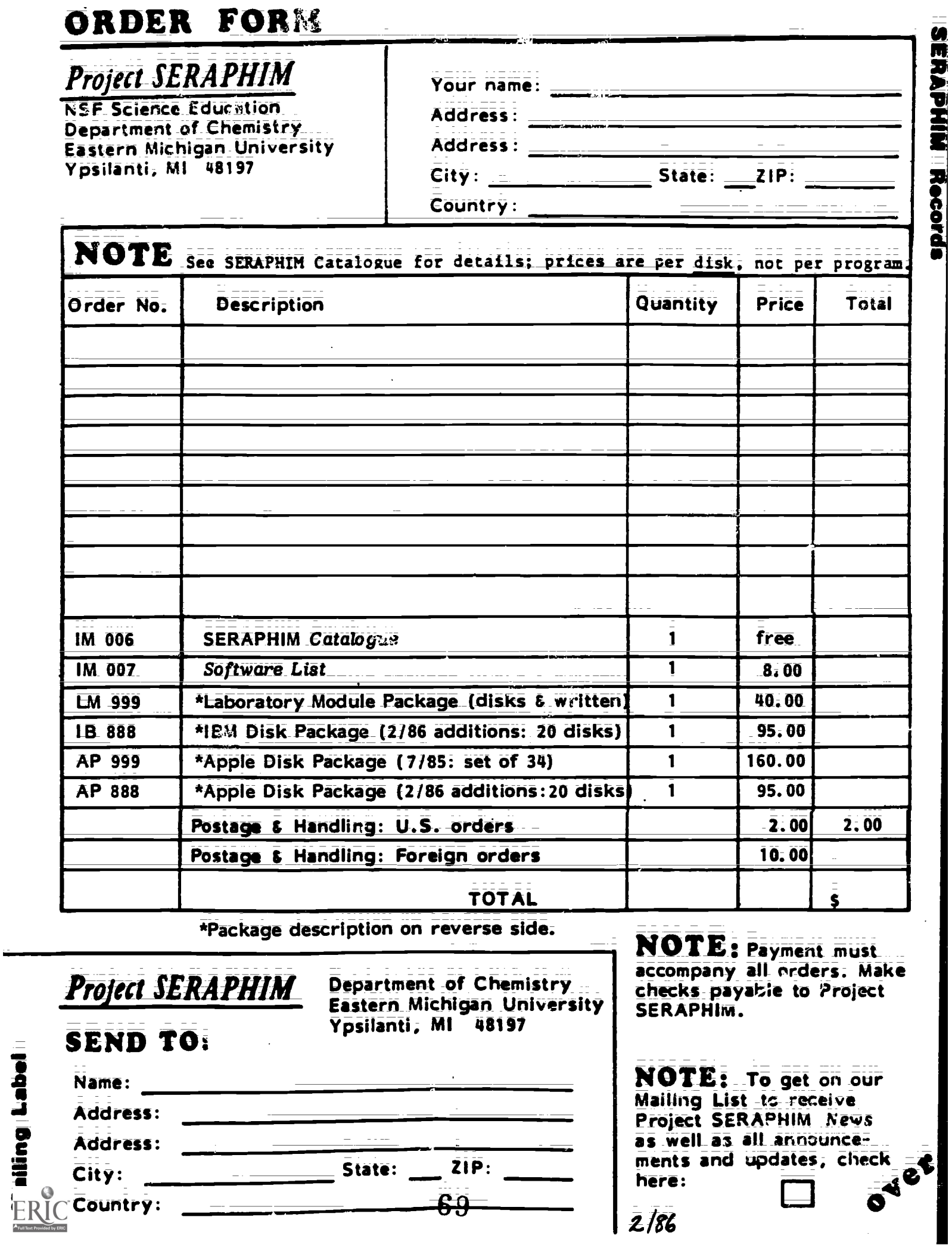

ಕ್ಷಿ

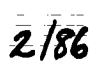

I

### ORDERING INFORMATION

124 999 Laboratory Module Package for Apple.

Contains Laboratory Modules LM 001 through LM 008 plus Apple disks AP 1201; 1202, 1203. (Package released as of 7/85.)

\$40, prepaid; plus postage and handling.

IB 888 IBM PC Package of 20 disks and documentation.

Contains IB 101, 102, 104; 201, 202, 205; 301, 304, 305; 401, 402; 501, 502; 601, 603; 701, 703; 802; 902; 1001. (Package released as of 2/86.)

\$95, prepaid; plus postage and tandling.

AP 999 Apple Disk Package of 34 disks and documentation.

Contains AP-101; 102; 103; 104; 201, 202, 204, 205; 301, 303, 304,  $\bar{x}$  :1 401,  $4/2$ ; 403; 501, 502; 601, 602, 603; 701, 702, 703, 704; 801, 802, 803, 804, 405, 805, 807, 808; 902; 1001. (Package released as of 7/85.)

4; 160 prepaid; plus postage and handling.

AP 888 Apple Disk Package of 20 disks and documentation.

Contains AP\_105, 106, 107; 206; 306; 503; 604, 605, 606; 705, 706, 707, 708, 709, 710; 711; 712; 713; 714; 809. (Package released az of 2/86.)

 $$95$ , prepaid; plus postage and handling.

### SPEED 'YOUR ORDER

- 1. Use this Order Form.
- 2. Use order numbers: e.g. LM 999, AP 101. Obtain these from the Catalogue.
- 3. Payment must accompany all orders, including purchase orders. Checks should be made payable to Project SERAPHIM. This is necessary to keep our prices at the present low<br>Ievals:
- 4. Postage and handling charges are \$2 for U.S., \$10 for foreign. Order that do not include these charges will be returned.
- 5. Payments should be in U.S. funds drawn on a U.S. bank. Foreign payments must use international money orders or magnetically encoded checks.